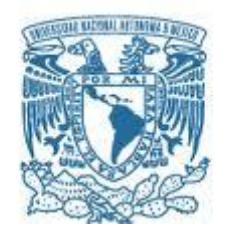

## **UNIVERSIDAD NACIONAL AUTÓNOMA DE MÉXICO**

PROGRAMA DE MAESTRÍA Y DOCTORADO EN INGENIERÍA ELÉCTRICA – SISTEMAS ELÉCTRICOS DE POTENCIA

#### FILTRO DE KALMAN PARA ESTIMACIÓN DE ESTADOS EN SISTEMAS ELÉCTRICOS DE POTENCIA

#### **TESIS** QUE PARA OPTAR POR EL GRADO DE: MAESTRO EN INGENIERÍA

#### PRESENTA: CARLOS MIGUEL HERNÁNDEZ VIVEROS

#### TUTOR PRINCIPAL PAUL ROLANDO MAYA ORTIZ, FI

MÉXICO, D. F. JULIO 2015

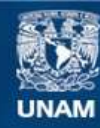

Universidad Nacional Autónoma de México

**UNAM – Dirección General de Bibliotecas Tesis Digitales Restricciones de uso**

#### **DERECHOS RESERVADOS © PROHIBIDA SU REPRODUCCIÓN TOTAL O PARCIAL**

Todo el material contenido en esta tesis esta protegido por la Ley Federal del Derecho de Autor (LFDA) de los Estados Unidos Mexicanos (México).

**Biblioteca Central** 

Dirección General de Bibliotecas de la UNAM

El uso de imágenes, fragmentos de videos, y demás material que sea objeto de protección de los derechos de autor, será exclusivamente para fines educativos e informativos y deberá citar la fuente donde la obtuvo mencionando el autor o autores. Cualquier uso distinto como el lucro, reproducción, edición o modificación, será perseguido y sancionado por el respectivo titular de los Derechos de Autor.

#### **JURADO ASIGNADO:**

Presidente: Dr. Ángeles Camacho César

Secretario: Dra. Verde Rodarte María Cristina

Vocal: Dr. Maya Ortiz Paul Rolando

1<sup>er</sup> suplente: Dr. Fuerte Esquivel Claudio Rubén

2<sup>do</sup> suplente: Dr. Espinosa Pérez Gerardo René

Lugar o lugares donde se realizó la tesis: FACULTAD DE INGENIERÍA, UNAM.

#### **TUTOR DE TESIS:**

DR. PAUL ROLANDO MAYA ORTIZ

-------------------------------------------------- **FIRMA**

# Agradecimientos

A la Universidad Nacional Autónoma de México y a la Coordinación de Estudios de Posgrado.

Al Consejo Nacional de Ciencia y Tecnología por el apoyo otorgado al estudiante con CVU No. 619739.

Al Dr. Paul Maya por haber sido un gran apoyo y amigo.

A mis padres por su interminable sostén y amor.

A Rafa, por ser un verdadero amigo y estar en las buenas y en las malas.

# ´ Indice general

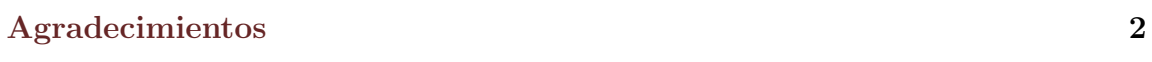

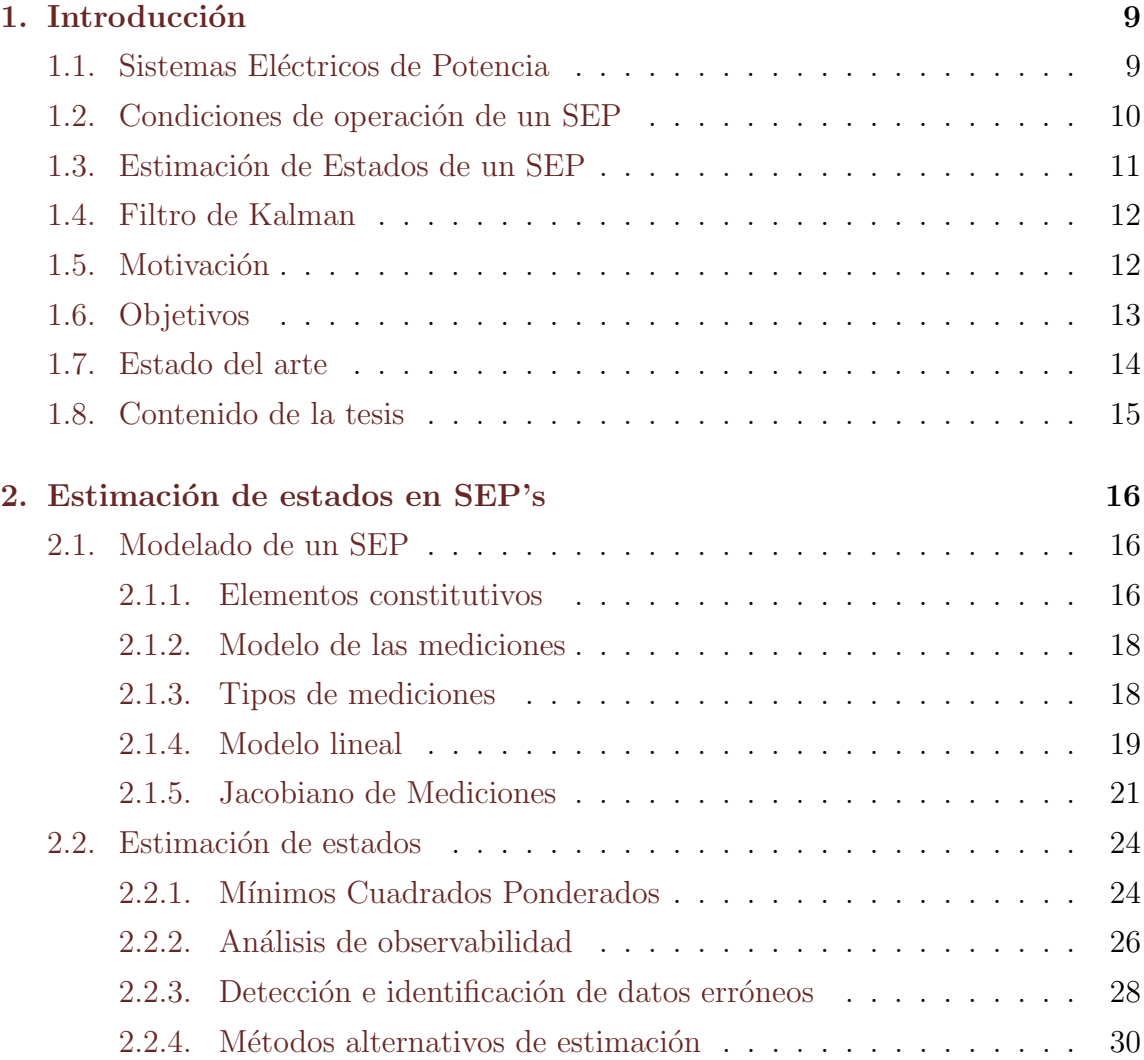

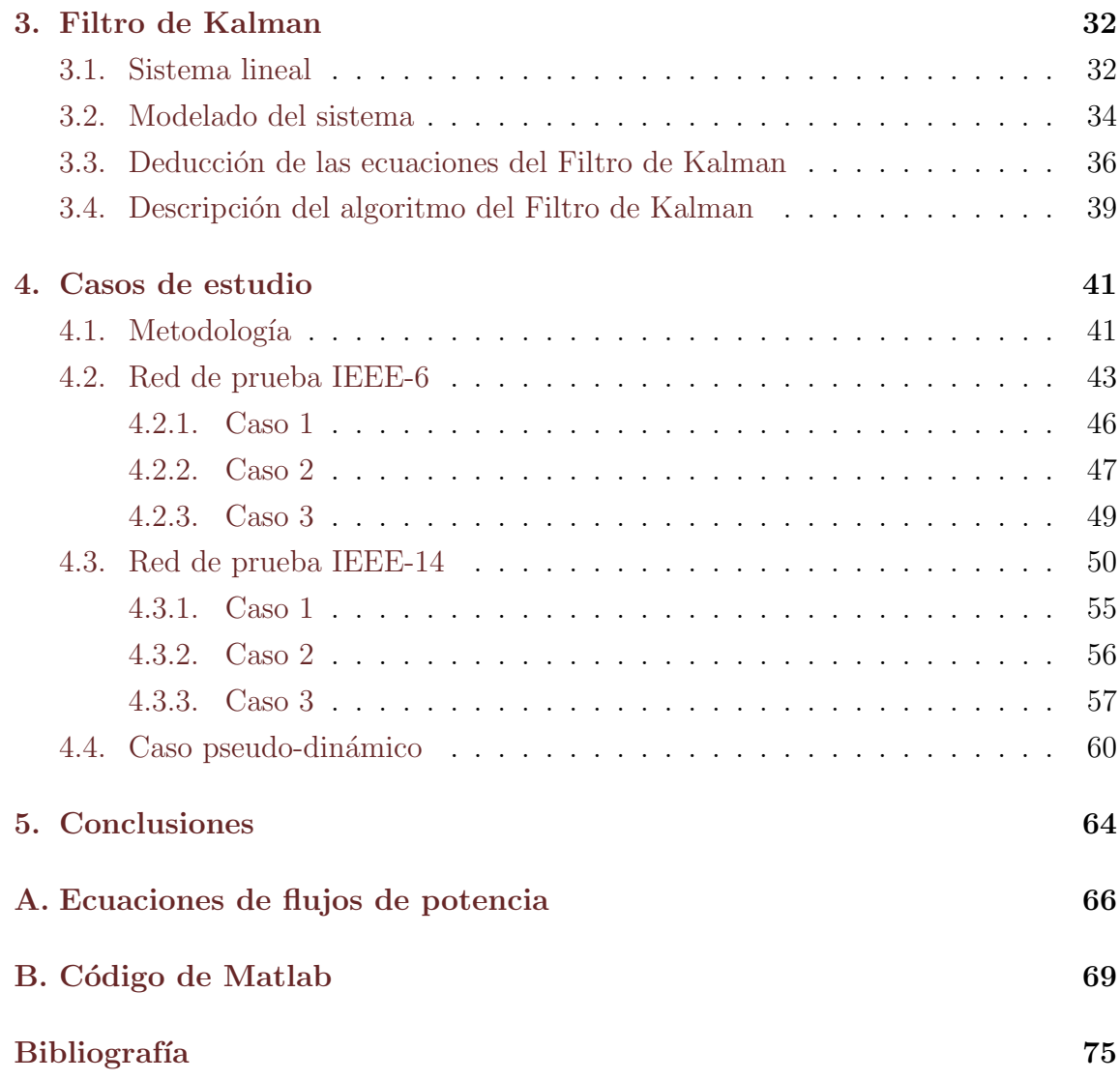

# ´ Indice de figuras

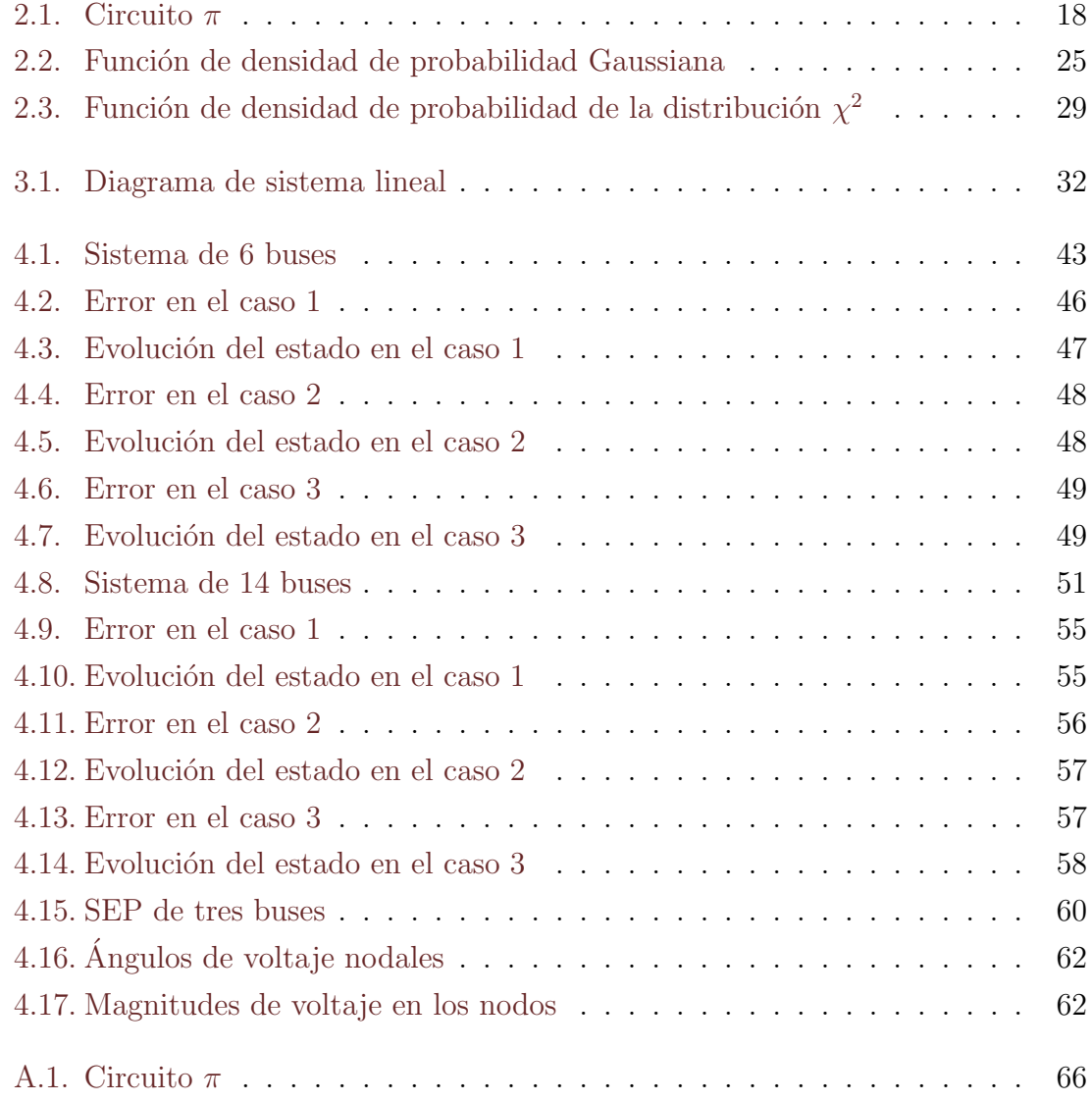

# ´ Indice de cuadros

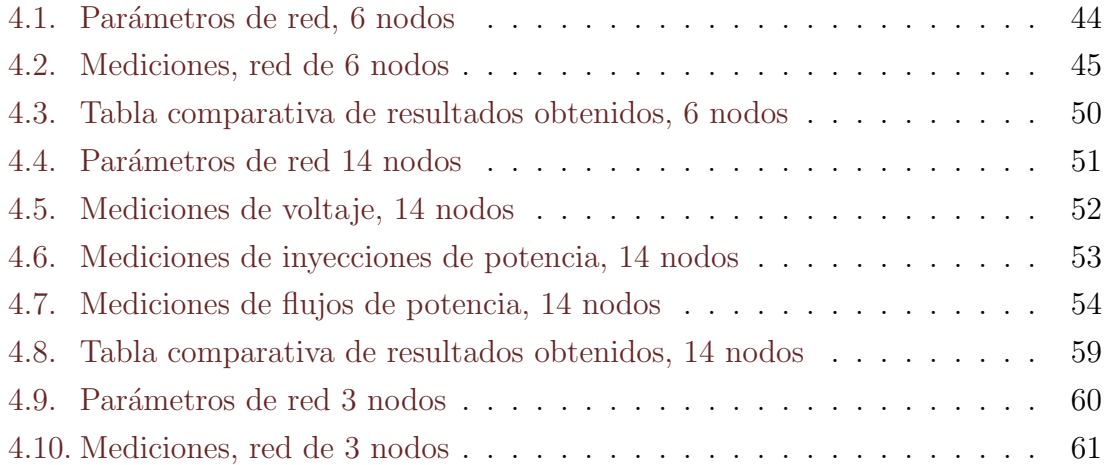

# Símbolos

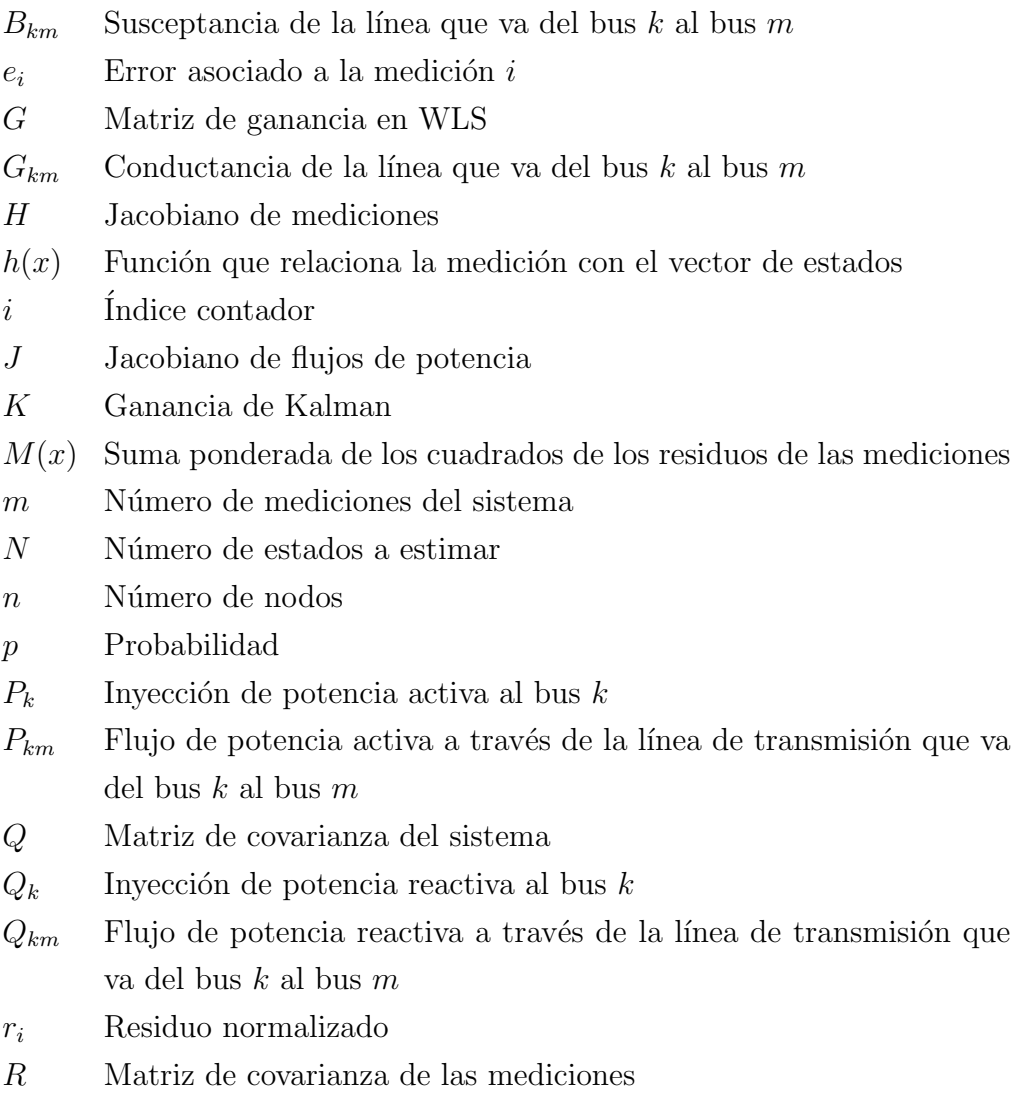

- S Matriz de covarianza de error del filtro de Kalman
- u Vector de mediciones de inyecciones de potencia
- V Voltaje nodal
- $v$  Vector de errores asociados a la linealización
- w Vector de errores asociados a las mediciones
- $X$  Reactancias de la línea
- x Vector de estados del sistema
- Y Matriz compleja de la admitancia nodal
- $Y_{km}$  Admitancia de la rama en serie que conecta al bus k con el bus m
- $Y_s$  Admitancia en derivación conectada al bus i
- z Vector de mediciones
- $E[\cdot]$  Operador de la esperanza
- $\mu$  Valor de la esperanza
- $\theta_i$  Ángulo de voltaje del nodo *i*
- $\sigma$  Desviación estándar

# Capítulo 1

## Introducción

En este capítulo se presenta una definición de un Sistema Eléctrico de Potencia, así como de su operación; lo que conlleva a una materialización de una estimación de estados del mismo. Adicionalmente se analiza brevemente al filtro de Kalman y la motivación del proyecto. Por último, se sintetiza el estado del arte y se enlista el contenido de la tesis.

## 1.1. Sistemas Eléctricos de Potencia

Un Sistema Eléctrico de Potencia (SEP) es un conjunto de elementos que tienen como fin generar, transformar, transmitir y consumir energía eléctrica; es decir, un SEP cuenta con plantas de potencia que producen la energía eléctrica, transformadores que elevan el voltaje una vez que la potencia sale de la planta, una red de transmisión y distribución que se encarga de transportar esa energía a los centros de consumo [\[14\]](#page-78-0).

Además de estos elementos principales, un SEP cuenta con equipo adicional, como son las protecciones, dispositivos de monitorización, dispositivos FACTS, de regulación de voltaje, etc. [\[2\]](#page-77-0).

### <span id="page-11-0"></span>1.2. Condiciones de operación de un SEP

Las condiciones de operación de un SEP en un punto específico, pueden ser determinadas si el modelo de la red y los fasores de voltaje (ángulo de fase y magnitud de voltaje) en todos los nodos del sistema son conocidos  $[1]$ . Con fines de análisis de seguridad y un diseño apropiado de los sistemas de control, se han clasificado en cinco estados de operación  $[20]$ :

- Normal: Todas las variables del sistema se encuentran en el rango normal y ningún equipo está sobrecargado.
- Alerta: Todas las variables se encuentran en rango normal, así como las restricciones est´an satisfechas. Sin embargo el sistema se encuentra tendente a disturbios o sobrecarga de equipos.
- Emergencia: Las magnitudes de voltaje en varios buses han bajado y algunos equipos se han sobrecargado. El sistema sigue íntegro y puede ser restaurado con acciones de control a un estado de alerta o normal.
- Emergencia extrema: Es producto de problemas en cascada, tales como apagones, pérdida de carga y sobrecarga de equipos.
- Restaurativo: Es una condición que implica acciones de control para recuperar las variables y llevarlas a un estado normal de operación.

A su vez, los SEP's operan a diferentes niveles de tensión, los cuales son controlados y supervisados en cada centro de operación. El objetivo principal de estos centros, es mantener al sistema en el estado normal de operación, para ello cuentan con distintas herramientas para operar el sistema, que van desde un sistema Supervisory Control And Data Adquisition (SCADA) hasta un Energy Management System (EMS). El EMS es un conjunto de algoritmos (flujos de potencia, estimación de estados, análisis de contingencia, flujos óptimos, etc.) utilizados como soporte para la operaci´on del SEP, dichos algoritmos son alimentados por los datos que brinda el SCADA.

### <span id="page-12-0"></span>1.3. Estimación de Estados de un SEP

La estimación de estados de un SEP es una herramienta que se encarga de depurar la información que provee el sistema SCADA y el objetivo consiste en obtener los fasores de voltaje en todos los buses del sistema en un determinado tiempo [\[25\]](#page-79-0).

El estimador de estados incluye las siguientes funciones de análisis:

- Análisis de topología: Es un análisis del estado del sistema a partir de la posici´on de un modelo bus/rama como el utilizado en flujos de potencia. En este paso se verifica que la topología de la red y los parámetros son correctos, por ello es importante realizarla previo a las funciones siguientes.
- **Análisis de observabilidad**: Determina si el estado del sistema puede ser obtenido con las mediciones disponibles; de ser asi, se identifican las ramas no observables y las posibles islas del sistema.
- Solución al algoritmo de estimación de estados: Calcula el estado actual del sistema, que consiste en un vector de fasores de voltajes de la red, tomando como base las mediciones del sistema; como resultado se obtiene un estimado para los flujos de líneas y cargas.
- **Análisis de error**: Se detecta la existencia de errores sustanciales dentro de un conjunto de mediciones. Se identifican y eliminan mediciones erróneas dentro de la configuración de la red.
- **Procesamiento de errores estructurales**: Estima los parámetros de red y detecta errores estructurales en la configuración de red, así como el estado erróneo en interruptores a partir de mediciones redundantes.

Clásicamente, la resolución de la estimación de estados está arraigada al método de mínimos cuadrados ponderados (WLS), por su robustez y rápida convergencia, arrojando resultados satisfactorios. Sin embargo, este método tiene la limitación de ser iterativo y para cada muestreo de mediciones se tendría que realizar el método. Para ganar rapidez computacional y considerar diferentes conjuntos de mediciones, se propuso utilizar el filtro de Kalman como método alternativo de estimación.

### <span id="page-13-0"></span>1.4. Filtro de Kalman

El filtro de Kalman es un algoritmo de procesado de datos óptimo recursivo. Optimo porque minimiza un criterio determinado y porque incorpora toda la infor- ´ mación que se le suministra para determinar el filtrado. Recursivo porque no precisa mantener los datos previos, lo que facilita su implementación en sistemas de procesado en tiempo real. Por último, es un algoritmo que se basa en el modelo de espacio de estados de un sistema para estimar el estado futuro, y dependiendo del retraso de las muestras que se le ingresan puede cumplir la función de estimador de parámetros o únicamente de filtro.

Hace uso del conocimiento del sistema y de la dinámica de los instrumentos de medición, así como la descripción estadística de los errores de medición y de la incertidumbre de los modelos dinámicos. Desde el momento de su introducción, el filtro de Kalman ha sido objeto de investigación, ésto debido a que gran parte de los avances en la computación digital se ha trabajado para hacer el filtro práctico, pero relativamente simple y robusto. Las necesidades para la creación de este método son que la relación entre las variables de estado y variables medibles, se conocen con cierto grado de incertidumbre y que las mediciones son corrompidas con cierto grado de ruido, desviaciones e imprecisiones de dispositivos.

Cabe resaltar que existen algunas variantes del filtro, cuando el sistema es continuo o discreto; y cuando el sistema es no lineal, como el filtro de Kalman extendido, iterado y *unscented* [\[11,](#page-78-0) [18,](#page-79-0) [40\]](#page-81-0). Entre sus múltiples aplicaciones se encuentran el procesamiento de señales e imágenes, sistemas de navegación, predicción de variabes económicas, estimación de parámetros, entre otras.

## 1.5. Motivación

Los estimadores de estado estáticos constituyen al día de hoy un elemento fundamental en el control de redes el´ectricas. La tendencia actual hacia una nueva generación de redes eléctricas inteligentes, demanda mayores funcionalidades a esta herramienta. Los objetivos incorporan las posibilidades ofrecidas actualmente por las nuevas tecnologías de comunicación, medición y computación, junto con una estructura adaptada a las características propias de las redes eléctricas y a la complejidad

<span id="page-14-0"></span>del problema planteado.

Como se mencionó anteriormente, el método más utilizado para la estimación de estados en un sistema de potencia es el WLS, pues su robustez y rápida convergencia permiten una estimación considerablemente rápida y bastante precisa. Sin embargo, el Filtro de Kalman es utilizado por su naturaleza recursiva, lo que lo hace un m´etodo robusto y a diferencia de otras técnicas de estimación permite representar procesos no estacionarios, no precisando además, de información previa sobre la historia del proceso ni de mediciones de las variable de estado objeto de estudio, que pueden ser indirectamente medidas. La esencia del Filtro de Kalman estriba en obtener una estimación óptima de un proceso que se irá refinando de forma paulatina, gracias a la retroalimentación obtenida en cada uno de los periodos.

Además, al ser una técnica de filtrado, permite reducir la influencia perturbadora (ruido) a las que est´an sometidas las mediciones que proporciona el SCADA, con el fin de llevar a cabo una estimación lo más fiel posible a la variable de interés, fidelidad entendida como la consecución de un modelo capaz de reproducir el comportamiento del estado con el menor error.

Teniendo un SEP en estado estacionario, con mediciones suficientes entregadas por SCADA, se puede implementar una formulación matemática apta para una estimación de estados del mismo por el método de filtro de Kalman, mejorando los resultados entregados por el WLS y además prediciendo un comportamiento ante condiciones de operación similares.

## 1.6. Objetivos

- Formular un modelo matem´atico consistente que describa el comportamiento adecuado de un sistema de potencia, sin restringir las consideraciones generales para una estimación de estados clásica.
- Generar un código en el software Matlab con el algoritmo que defina el proceso de estimación al que estará sujeto el sistema.
- Hacer simulaciones en distintos puntos de operación del sistema para evaluar el comportamiento del estimador, así como su robustez

<span id="page-15-0"></span>**Proponer al Filtro de Kalman no sólo como un método alternativo de estima**ción de estados, sino como una mejora al WLS.

### 1.7. Estado del arte

El concepto de estimación de estado de un SEP fue introducido en la segunda mitad del siglo XX, cuando Schweppe discute sobre la posibilidad de aplicar el algo-ritmo de detección e identificación de un estimador estático [\[33,](#page-80-0) [35,](#page-80-0) [36\]](#page-80-0). Además de ello, trabaj´o sobre un modelo matem´atico del SEP, que pudiera definir el problema que presentaba la relación entre las mediciones disponibles con el estado de operación real en el tiempo.

Dadas las herramientas para la estimación de estado por Schweppe, el avance teórico se enfocó en los métodos numéricos con los cuales se pretendía aproximarse al estado verdadero, implementando formulaciones que Expósito [\[12\]](#page-78-0) plantea, tales como factorización ortogonal, método de Peters and Wilkinson, método híbrido, método de la matriz aumentada, etc. También el desarrollo se enfocó en esquemas multiárea y jerárquicos, que tenían como finalidad coordinar estimadores locales independientes [\[13\]](#page-78-0).

No obstante, la tecnología se ha hecho presente en los SEP's, incluyendo mediciones fasoriales (PMU's), a tal grado que se cuenta con un sistema de medición de ´area amplia en tiempo real [\[23\]](#page-79-0). Estos PMU dependen de una se˜nal de tiempo GPS para realizar un marcado de tiempo sumamente preciso, asignando el microsegundo exacto en que se ha hecho la medición de los fasores, a partir de estas muestras de datos se calculan los voltajes y fases en secuencia positiva [\[30\]](#page-80-0). Esto repercute en la teoría de estimación de estados, ya que las consideraciones y el modelado es distinto a lo habitual [\[29\]](#page-80-0).

Cabe mencionar que la mayoría de los EMS de los centros de operación del mundo, han basado la estimación de estados en el método de mínimos cuadrados ponderados (WLS), y en algunos métodos que han sido de utilidad, debido a su rápido funcionamiento y su reducción en cuanto a número de iteraciones, sin embargo la mayoría de los algoritmos siguen presentando limitaciones en cuanto al manejo de ruido en señales, por ello en la literatura reciente se propone utilizar el método denominado

<span id="page-16-0"></span>Filtro de Kalman que fue desarrollado por Rudolph E. Kalman, el mismo permite estimar el estado de un sistema dinámico lineal, con base a las funciones que represen-tan la dinámica del sistema y las observaciones obtenidas en el estado actual [\[15,](#page-78-0) [19\]](#page-79-0). Aplicando esta nueva formulación, es posible desarrollar una estimación adicionando varios conjuntos de mediciones, sin importar su exactitud, ya que los datos históricos en esta herramienta son importantes para una convergencia satisfactoria[\[4,](#page-77-0) [40\]](#page-81-0).

## 1.8. Contenido de la tesis

En esta sección se describen cada uno de los capítulos expuestos en la presente tesis.

- **Capítulo 1 Introducción:** Es el preámbulo del problema de estimación de estados, aqu´ı se detallan los objetivos, estado del arte y las aportaciones de la tesis.
- **Capítulo 2 Antecedentes matemáticos:** En este capítulo se analiza el modelo del sistema y se detalla el método de estimación de estados.
- **Capítulo 3 Filtro de Kalman:** Se establece una formulación de la estimación de estados en el entorno de espacio de estados, para la aplicación del filtro de Kalman.
- **Capítulo 4 Casos de estudio:** Se realizan simulaciones para comparar el rendimiento del filtro de Kalman contra WLS.
- **Capítulo 5 Conclusiones:** Se analizan los resultados obtenidos en las pruebas precedentes.

## <span id="page-17-0"></span>Capítulo 2

## Estimación de estados en SEP's

En el presente capítulo se hace un análisis del modelo de un SEP, además se formula el problema de estimación de estados con el método de WLS, planteando también una introducción al filtro de Kalman, así como su implementación en la estimación de estados estática.

## 2.1. Modelado de un SEP

#### 2.1.1. Elementos constitutivos

Generalmente, un SEP se puede modelar como un conjunto de generadores, líneas y cargas en un diagrama unifilar, unidos por un conjunto de buses, que representan la configuración de la red. Los generadores son modelados como una fuente de tensión ideal, que genera una diferencia de potencial constante e independiente de la carga a alimentar; las cargas se modelan como un consumo de energía que se obtiene de cualquier fuente de tensión y las líneas de transmisión como los enlaces entre la fuente y el consumo.

Un bus en un SEP es un nodo o barra colectora, es decir, el área donde se recibe y se distribuye la energía eléctrica recibida por las líneas de transmisión. Dentro del modelo de cálculo de estimación de estados de un SEP, la red que se modela debe categorizar sus buses en tres tipos:

1. **Nodo PV:** Bus de generación o controlado por voltaje. Es el nodo al cual se

<span id="page-18-0"></span>conectan los generadores del sistema, en él se establecen tanto la magnitud de voltaje como la potencia activa constantes.

- 2. Nodo PQ: Bus de carga. Es el nodo al cual se conectan las cargas y se establecen la potencia activa y reactiva como constantes.
- 3. Nodo Slack: Bus de referencia. Es el nodo al cual se le asigna el ángulo del fasor de voltaje como referencia para los ángulos de todos los fasores de voltaje de los dem´as buses. Generalmente es el nodo donde se encuentra el generador más grande y se le atribuye la capacidad de absorver todas las pérdidas de sistema.

Por otra parte, las líneas de transmisión son un conjunto de conductores que transportan la energía eléctrica de un centro de generación a un centro de consumo. Estas se pueden clasificar de varias maneras, la más común es por su longitud:

- Líneas cortas: Dentro de esta categoría están las líneas de transmisión de hasta 80 km (50 millas).
- Líneas medias: Se denominan líneas medias aquellas líneas de transmisión que tienen una longitud entre 80 y 240 Km (50 a 150 millas).
- Líneas largas: Son líneas de transmisión que tienen una longitud superior a los 240 Km (150 millas).

Para efectos de la estimación de estados, se plantea un modelo de línea con longitud media, para así modelarla como un circuito  $\pi$ . Para modelar la línea como en la Figura [2.1,](#page-20-0) se debe considerar que los parámetros de la línea están concentrados: resistencia, inductancia y admitancia, además de las siguientes condiciones:

- El sistema opera a frecuencia constante.
- $\blacksquare$  El sistema está balanceado.
- La transposición de las líneas es adecuada.
- Los dispositivos en derivación son simétricos en las tres fases.

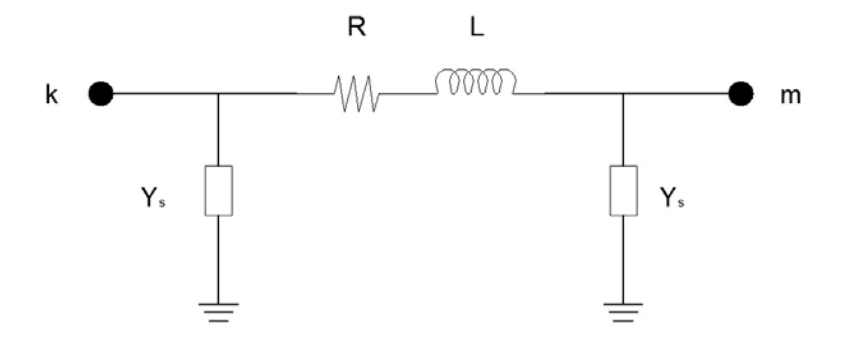

Figura 2.1: Circuito  $\pi$ 

#### 2.1.2. Modelo de las mediciones

Una típica representación del vector de estado x es mostrada en [\(2.1\)](#page-20-0), donde  $\theta_i$ y  $V_i$  son el ángulo y la magnitud del fasor de voltaje, respectivamente, en el bus i. Si se define al primer bus de la red como el nodo de referencia  $(\theta_1 = 0)$ , de esta manera el vector se compone de  $N = 2n - 1$  variables.

$$
x = [\theta_2 \dots \theta_n \quad V_1 \quad V_2 \dots V_n]^T \tag{2.1}
$$

De manera similar, el vector de mediciones es de la forma

$$
z = [z_1 \quad z_2 \dots z_m]^T \tag{2.2}
$$

donde  $n$  es el número de nodos del sistema y  $m$  el número de mediciones disponibles. Para asegurar suficiente redundancia, es deseable que se satisfaga la relación  $m > 2n$ .

#### 2.1.3. Tipos de mediciones

Los tipos de mediciones, su localización y precisión, dependen de sistema eléctrico, sin embargo las mediciones más comunes son:

- Flujos de potencia: los flujos de potencia activa y reactiva medidos en la terminal de los nodos de las líneas de transmisión.
- Inyecciones de potencia: las inyecciones de potencia activa y reactiva medidas en todos los buses del sistema.
- <span id="page-20-0"></span>Magnitudes de voltaje: medidas en todos los buses del sistema.
- Magnitudes de corriente: los flujos de corriente medidos en la terminal de los nodos de las líneas de transmisión.

Además de esa clasificación, se puede diferenciar otro tipo de medición más, las llamadas pseudomediciones. Éstas se refieren a los valores especificados que no son adquiridos por SCADA, sino como una combinación de estados pasados, cargas programadas, generación programada, etc. y se utilizan comunmente en áreas poco monitoreadas, para darle robustez a la estimación.

Dado el modelo de la red y todos los tipos de mediciones descritas, es posible establecer una función que relacione las mediciones con el estado del sistema. Esta expresión es no lineal y no se consideran errores debido a incertidumbre en los parámetros de red, sin embargo el ruido en ellas puede ser introducido. Esta función no lineal es de la forma:

$$
z = \begin{bmatrix} h_1(x_1, x_2 \dots, x_n) \\ h_2(x_1, x_2 \dots, x_n) \\ \vdots \\ h_m(x_1, x_2 \dots, x_n) \end{bmatrix} + \begin{bmatrix} e_1 \\ e_2 \\ \vdots \\ e_m \end{bmatrix} = h(x) + e \qquad (2.3)
$$

donde

 $h_i(x)$  es una función no lineal que relaciona la medición i con el vector de estado x. e es el vector de error de las mediciones.

#### 2.1.4. Modelo lineal

Con el fin de obtener una representación lineal a partir de la expresión [\(2.3\)](#page-21-0), se considera que el sistema está operando en un estado estacionario. Esta suposición, común en el análisis de sistemas de potencia, es válida debido a que la variación en las condiciones de operación es lenta; así, por medio de una expansión en series de Taylor y despreciando los términos de mayor orden se tiene:

$$
z = h(x_0) + \frac{\partial h(x)}{\partial x}(x - x_0) + \dots \tag{2.4}
$$

<span id="page-21-0"></span>Definiendo a  $x_0$  como el perfil de voltaje plano, es decir, todos los voltajes de los buses del sistema se asumen con valor de 1.0 en por unidad, mientras que los ángulos de voltaje se asumen como 0. El sistema se simplifica de la forma:

$$
z = Hx + v \tag{2.5}
$$

donde

 $H = \frac{\partial h(x)}{\partial x}$  que es conocido como el Jacobiano de mediciones. v es un vector de términos independientes que proviene de  $h(x_0)$  y de los errores en

En cuanto a las características del vector de errores  $v$ , este tiene las siguientes propiedades:

 $\blacksquare$  Tiene una distribución normal

las mediciones e incertidumbres.

- Los valores de la esperanza son cero, esto es  $E(v_i) = 0, i = 1...m$ .
- Los errores son independientes, esto es  $E(v_i, v_j) = 0$ .

La última aseveración conlleva al hecho de tener una matriz de covarianza asociada R, que puede ser expresada como:

$$
R = \begin{bmatrix} \sigma_1^2 & 0 & \dots & 0 \\ 0 & \sigma_2^2 & \dots & 0 \\ \vdots & \vdots & \ddots & \vdots \\ 0 & 0 & 0 & \sigma_m^2 \end{bmatrix}
$$
 (2.6)

La desviación estándar  $\sigma_i$  de cada medición i es calculada de acuerdo a la precisión del medidor utilizado. Una relación usada por la compañía de Potencia Eléctrica Americana es la siguiente:

$$
\sigma_i = 0.0067S_i + 0.0016FS_i \tag{2.7}
$$

donde

$$
\begin{array}{c}\n\sqrt{P_{km}^2 + Q_{km}^2} & \text{para flujos de } k - m \\
\sqrt{P_k^2 + Q_k^2} & \text{para invecciones en } k \\
|V_k| & \text{para magnitudes en } k\n\end{array} = S_i
$$

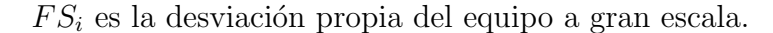

Cabe mencionar que los valores de  $\sigma$  han sido propuestos, en la literatura científica, como valores constantes, arrojando resultados satisfactorios. Los valores nominales usualmente empleados son:

- Para medidas de invección de potencia  $\sigma = 0.010$  p.u.
- Para medidas de flujo de potencia  $\sigma = 0.008$  p.u.
- Para medidas de magnitud de tensión  $\sigma = 0.004$  p.u.

#### 2.1.5. Jacobiano de Mediciones

Con el fin de obtener la relacion matemática de  $(2.5)$ , se lleva a cabo un análisis de las ecuaciones de flujo de potencia, presentadas en el Apéndice A. Las ecuaciones resultantes del análisis por el método de nodos, implementando la ley de corrientes de Kirchhoff para las mediciones usadas típicamente en la estimación de estados en un SEP son:

Flujos de potencia activa y reactiva del bus k al bus m

$$
P_{km} = V_k^2 G_{kk} + V_k V_m (G_{km} \cos \theta_{km} + B_{km} \sin \theta_{km})
$$
\n(2.8)

$$
Q_{km} = -V_k^2 B_{kk} + V_k V_m (G_{km} \sin \theta_{km} - B_{km} \cos \theta_{km}) \qquad (2.9)
$$

Inyecciones de potencia activa y reactiva en el bus  $k$ 

$$
P_k = V_k \sum_{m \in N_i} V_m(G_{km} \cos \theta_{km} + B_{km} \sin \theta_{km}) \qquad (2.10)
$$

$$
Q_k = V_k \sum_{m \in N_i} V_m(G_{km} \sin \theta_{km} - B_{km} \cos \theta_{km}) \qquad (2.11)
$$

<span id="page-23-0"></span>La estructura del Jacobiano de mediciones  $H$ , considerando mediciones de flujos de potencia activa y reactiva, inyecciones de potencia activa y reactiva, y mediciones de magnitudes de voltaje es la siguiente:

$$
H = \begin{bmatrix} \frac{\partial P_k}{\partial \theta} & \frac{\partial P_k}{\partial V} \\ \frac{\partial P_{km}}{\partial \theta} & \frac{\partial P_{km}}{\partial V} \\ \frac{\partial Q_k}{\partial \theta} & \frac{\partial Q_k}{\partial V} \\ \frac{\partial Q_{km}}{\partial \theta} & \frac{\partial Q_{km}}{\partial V} \\ 0 & \frac{\partial V_k}{\partial V} \end{bmatrix}
$$
(2.12)

Considerando que  $\theta_{km} = \theta_k - \theta_m$ , los elementos de las entradas de la matriz se enlistan a continuación:

Elementos correspodientes a las mediciones de inyecciones de potencia activa:

$$
\frac{\partial P_k}{\partial \theta_k} = \sum_{m=1}^N V_k V_m(-G_{km} \sin \theta_{km} + B_{km} \cos \theta_{km}) \qquad (2.13)
$$

$$
\frac{\partial P_k}{\partial \theta_m} = \sum_{m=1}^N V_k V_m (G_{km} \sin \theta_{km} - B_{km} \cos \theta_{km}) \qquad (2.14)
$$

$$
\frac{\partial P_k}{\partial V_k} = \sum_{m=1}^N V_m (G_{km} \cos \theta_{km} + B_{km} \sin \theta_{km}) \qquad (2.15)
$$

$$
\frac{\partial P_k}{\partial V_k} = V_k(G_{km}\cos\theta_{km} + B_{km}\sin\theta_{km})
$$
\n(2.16)

Elementos correspodientes a las mediciones de flujos de potencia activa:

$$
\frac{\partial P_{km}}{\partial \theta_k} = -V_k V_m (G_{km} \sin \theta_{km} - B_{km} \cos \theta_{km}) \qquad (2.17)
$$

$$
\frac{\partial P_{km}}{\partial \theta_m} = V_k V_m (G_{km} \sin \theta_{km} - B_{km} \cos \theta_{km}) \qquad (2.18)
$$

$$
\frac{\partial P_{km}}{\partial V_k} = 2V_k G_{kk} + V_m (G_{km} \cos \theta_{km} + B_{km} \sin \theta_{km}) \tag{2.19}
$$

$$
\frac{\partial P_{km}}{\partial V_m} = V_m(G_{km}\cos\theta_{km} + B_{km}\sin\theta_{km}) \qquad (2.20)
$$

Elementos correspodientes a las mediciones de inyecciones de potencia reactiva:

$$
\frac{\partial Q_k}{\partial \theta_k} = \sum_{m=1}^N V_k V_m (G_{km} \cos \theta_{km} + B_{km} \sin \theta_{km}) \qquad (2.21)
$$

$$
\frac{\partial Q_k}{\partial \theta_m} = \sum_{m=1}^{N} V_k V_m (-G_{km} \cos \theta_{km} - B_{km} \sin \theta_{km}) \qquad (2.22)
$$

$$
\frac{\partial Q_k}{\partial V_k} = \sum_{m=1}^{N} V_m (G_{km} \operatorname{sen} \theta_{km} - B_{km} \operatorname{cos} \theta_{km}) \qquad (2.23)
$$

$$
\frac{\partial Q_k}{\partial V_k} = V_k(G_{km}\sin\theta_{km} - B_{km}\cos\theta_{km})
$$
\n(2.24)

Elementos correspodientes a las mediciones de flujos de potencia reactiva:

$$
\frac{\partial Q_{km}}{\partial \theta_k} = V_k V_m (G_{km} \cos \theta_{km} + B_{km} \cos \theta_{km}) \qquad (2.25)
$$

$$
\frac{\partial Q_{km}}{\partial \theta_m} = V_k V_m (G_{km} \cos \theta_{km} + B_{km} \sin \theta_{km}) \qquad (2.26)
$$

$$
\frac{\partial Q_{km}}{\partial V_k} = -2V_k G_{kk} + V_m (G_{km} \sin \theta_{km} + B_{km} \cos \theta_{km}) \qquad (2.27)
$$

$$
\frac{\partial Q_{km}}{\partial V_m} = V_m(G_{km}\sin\theta_{km} + B_{km}\cos\theta_{km}) \qquad (2.28)
$$

Elementos correspodientes a las mediciones de voltaje:

$$
\frac{\partial V_k}{\partial \theta_k} = 0 \tag{2.29}
$$

$$
\frac{\partial V_k}{\partial \theta_m} = 0 \tag{2.30}
$$

$$
\frac{\partial V_k}{\partial V_k} = 0 \tag{2.31}
$$

$$
\frac{\partial V_k}{\partial V_m} = 0 \tag{2.32}
$$

Definiendo las relaciones anteriores, es posible realizar una estimación de estados clásica, a continuación se presenta una breve descripción del algoritmo.

## 2.2. Estimación de estados

La formulación del problema de estimación de estados está basada en el concepto de estimación de máxima verosimilitud. Éste está basado en un modelo estadístico que, al obtener observaciones extraídas de una función de distribución, se encuentra un valor estimado que esté lo más próximo posible al verdadero. La derivación mostrada en esta sección es la más usada en la estimación de estados en sistemas de potencia, y es comúnmente llamada Mínimos Cuadrados Ponderados.

#### 2.2.1. Mínimos Cuadrados Ponderados

Como se mencionó anteriormente, el vector de errores tiene una distribución Gaussiana, ejemplificada en la Figura [2.2.](#page-27-0) Una variable aleatoria  $\lambda$ , cuya función de distribución que cumple con esta consideración  $f(\lambda)$  puede escribirse como [\(2.33\)](#page-26-0).

$$
f(\lambda) = \frac{1}{\sqrt{2\pi\sigma}} e^{-\frac{1}{2}(z-\mu)/\sigma^2}
$$
\n(2.33)

donde

 $\lambda$  es la variable aleatoria  $\mu$  es el valor medio

<span id="page-26-0"></span>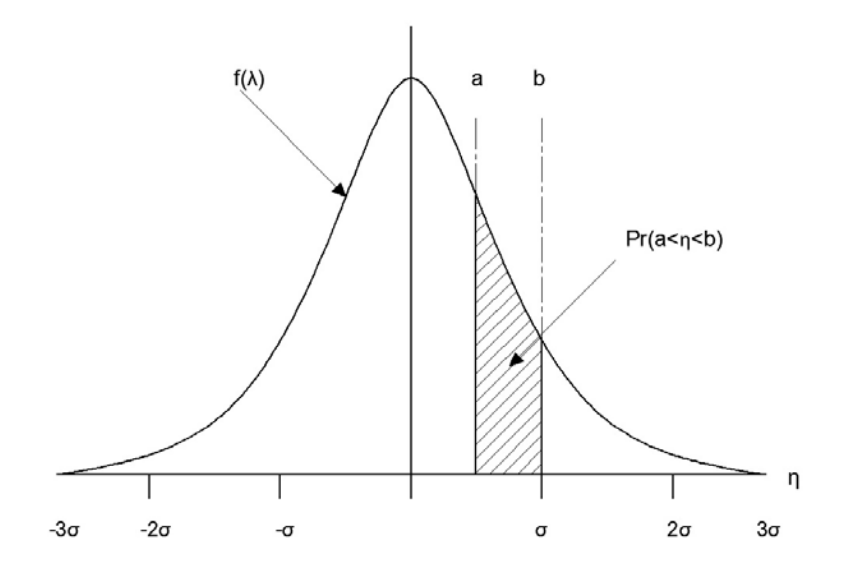

Figura 2.2: Función de densidad de probabilidad Gaussiana

Cumpliéndose esto, para encontrar la solución óptima del estado estimado, es necesario realizar una optimización, formulada como:

$$
\text{Minimizar} \quad \sum_{i=1}^{m} \frac{(z_i - \mu_i)^2}{\sigma_i^2} \tag{2.34}
$$

A [\(2.34\)](#page-27-0) se le hace llamar la función objetivo, ésta puede ser reescrita de la siguiente manera

$$
M(x) = [z - h(x)]^T W [z - h(x)] \tag{2.35}
$$

donde

 $W = R^{-1}$ 

De acuerdo a la primera condición de optimalidad, se debe satisfacer:

$$
\frac{\partial M(x)}{\partial x} = 0 \Rightarrow H^T(x)W[z - h(x)] = 0 \tag{2.36}
$$

Así como en el problema de flujos de potencia, la forma más común de realizar el proceso iterativo es por el método de Newton-Raphson. Despreciando los términos de mayor orden, el sistema lineal de  $n$  ecuaciones es resuelto en cada iteración por <span id="page-27-0"></span>medio de:

$$
G(x^k)\Delta x^k = H^T(x^k)W[z - h(x^k)]\tag{2.37}
$$

donde  $x^k$  denota el valor de  $x$  para la  $k$ -ésima iteración y

$$
G(x^k) = H^T(x)WH(x)
$$
\n(2.38)

es conocida como la matriz de ganancia. Si H tiene rango completo, entonces la matriz G es positiva y la ecuación  $(2.37)$  tiene solución única. Después de resolver el sistema de ecuaciones, el vector de estados es actualizado antes de repetir el proceso:

$$
x^{k+1} = x^k + \Delta x^k \tag{2.39}
$$

El proceso iterativo de WLS puede presentarse como sigue:

- 1. Se inicializa el vector de estado con el perfil de voltaje plano y el contador de iteración  $k = 0$ .
- 2. Se computan los residuos de las mediciones  $\Delta z^k = z h(x^k)$ .
- 3. Se obtienen  $H \, y \, G$ .
- 4. Se resuelve el sistema lineal  $G\Delta x^k = H^T W \Delta z^k$ .
- 5. Se actualiza el vector de estado [\(2.39\)](#page-28-0) y el contador de iteraciones  $k = k + 1$ .
- 6. Si alguno de los elementos de ∆x excede el valor de convergencia, se inicia desde el paso 2, de otra forma se detiene el algoritmo.

#### 2.2.2. Análisis de observabilidad

Considerando una ecuación de mediciones como  $(2.2)$ , el objetivo del estimador de estados es obtener la mejor solución posible para el vector  $x$ , dado el vector  $z$ . Asumiendo que no hay errores en las mediciones ( $e = 0$ ), al menos un número de mediciones independientes que duplique al vector de estados  $(2m \geq n)$  será necesario para obtener una solución. Por lo tanto, antes de realizar el proceso de estimación

<span id="page-28-0"></span>de estados, el conjunto de mediciones debe ser analizado para asegurarse que éste contine al menos n mediciones linealmente independientes. Este proceso es llamado análisis de observabilidad.

El propósito de éste análisis es corroborar si el estado del sistema puede ser estimado usando el conjunto de mediciones dadas. Si la prueba falla, entonces el análisis se contin´ua para identificar las islas observables. Las islas observables son subsistemas que son observables tomando como referencia un bus interno de la misma, haciendo posible la estimación con todas las variables relevantes internas de la isla, como flujos de l´ıneas, voltajes e inyecciones de potencia. Los sistemas observables están interconectados por ramas que son no observables, esto significa que los flujos de potencia en estas ramas no puede ser calculado usando el vector de mediciones disponibles.

El análisis de observabilidad puede ser formalmente descrito considerando el siguiente modelo de mediciones linealizado:

$$
\Delta z = H \Delta x + e \tag{2.40}
$$

mientras que el vector estimado está dado por:

$$
\Delta \hat{x} = (H^T R^{-1} H)^{-1} H^T R^{-1} \Delta z \tag{2.41}
$$

Una solución única para  $\Delta x$  puede ser calculada si  $(H^T R^{-1}H)$  no es singular, o si  $H$  tiene rango completo. El último paso del análisis de observabilidad es la colocación de pseudomediciones en el caso que el sistema sea determinado no observable. Estas pseudomediciones pueden ser asignadas con cargas y generación programadas, u otra fuente de información que provea las mediciones faltantes.

Dentro de la estimación de estados, existen dos métodos de análisis de observabilidad:

- Observabilidad algebraica: Se dice que un SEP es algebraicamente observable si su Jacobiano de mediciones tiene rango completo por columna al ser evaluado en el vector plano.
- Observabilidad topológica: Se dice que un SEP es topológicamente observable si existe un ´arbol expandido, tal que cualquier camino de ramas entre

dos nodos no medidos, al menos contenga una rama cuyo flujo de potencia sea medido.

Cabe resaltar que si un SEP se dice observable, éste lo será en cualquier punto de operación, a menos que cambie la topología del sistema.

#### 2.2.3. Detección e identificación de datos erróneos

La precisión y confianza del estimador de estados depende de las mediciones recibidas, por ello, todos los estimadores cuentan con un procesador de datos erróneos, el cual identifica y detecta las inconsistencias y errores en las mediciones. Este proceso es posible a la redundancia de las mediciones, si ésta se pierde, no será posible siquiera recuperar el estado, por lo tanto es necesario clasificar las mediciones de la siguiente manera:

- **Medición crítica:** Si una medición pertenece a este grupo, su eliminación resultar´ıa en volver al sistema no observable. Los residuos de estas mediciones serán siempre cero.
- Medición redundante: Son aquellas que dan suficiente redundancia y su eliminación no afectaría de manera significativa al sistema.

Los residuos no pueden ser usados para decidir si los datos son o no erróneos, por lo tanto se utilizan dos métodos para la detección e identificación de estos datos: la prueba de  $\chi^2$  y la del residuo normalizado más grande  $r^N$ .

<span id="page-30-0"></span>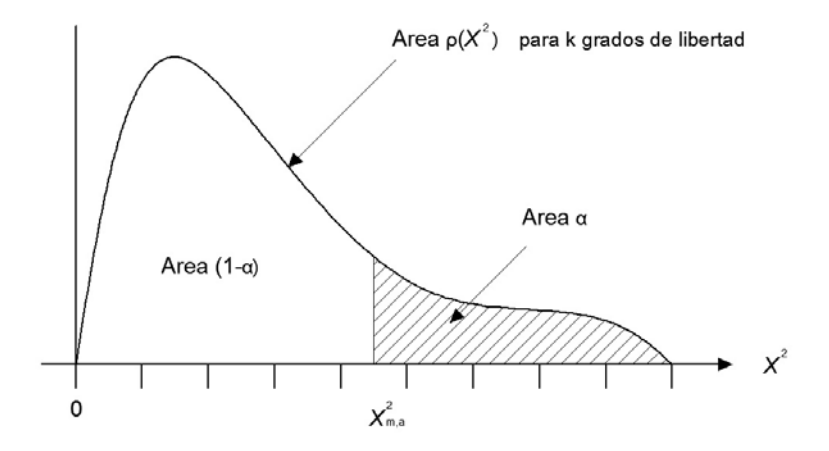

Figura 2.3: Función de densidad de probabilidad de la distribución  $\chi^2$ 

El proceso de la prueba de  $\chi^2$  se resume en los siguientes pasos:

- 1. Resolver la estimación por WLS y computar la función objetivo [\(2.35\)](#page-27-0).
- 2. Asignar un valor de probabilidad  $p$  (por ejemplo 95%) y el número de grados de libertad, que será  $m - n$ .
- 3. Buscar en la tabla de distribución de  $\chi^2$ , de acuerdo a la distribución de la Figura [2.3](#page-31-0) el valor correspondiente de  $\chi^2_{(m-n),p}$ .
- 4. Comparar  $J(\hat{x}) \geq \chi^2_{(m-n),p}$ . Si se cumple entonces existen datos erróneos, si no, las ediciones están exentas de ellos.

Esta prueba detecta la existencia de datos erróneos, sin embargo no los identifica. Para esto es necesario la prueba  $r^N$  que se describe a continuación:

1. Resolver la estimación por WLS y obtener los residuos de los elementos del vector de mediciones

$$
r_i = z_i - h_i(\hat{x}) \qquad i = 1, ..., m \tag{2.42}
$$

2. Computar los residuos normalizados

$$
r_i^N = \frac{r_i}{\sqrt{\Omega_{ii}}} \tag{2.43}
$$

<span id="page-31-0"></span>donde  $\Omega_{ii}$  es el producto de  $R_{ii}$  y  $S_{ii}$ , los elementos diagonales de las matrices de covarianza y de sensibilidades, respectivamente.

- 3. Buscar el número  $k$  tal que  $r_k^N$  es el mayor de  $r_i^N$
- 4. Si  $r_k^N \geq c$ , entonces la medición es un dato erróneo. El valor de c es normalmente 3.
- 5. Eliminar la  $k$ -ésima medición del conjunto de mediciones y hacer de nuevo la prueba.

#### 2.2.4. Métodos alternativos de estimación

Resolver la estimación de estados por WLS provee una solución generalmente satisfactoria. Sin embargo en ciertas circunstancias, los problemas numéricos se incrementan debido a la configuración de matriz de ganancia o cuando el algoritmo se encuentra en mal acondicionamiento numérico. Esto ocurre cuando, para un  $(x_1, p)$ dado, la diferencia entre  $f(x_1, p)$  y  $f(x_1^*, p)$  es grande siendo  $x_1$  y  $x_1^*$  valores muy pr´oximos; las repercusiones son la lentitud de la convergencia y fallos en dicha soluci´on. El mal acondicimiento ocurre cuando existe disparidad en los factores de peso y hay un valor elevado de medidas de inyección de potencia.

Se han propuesto diversos métodos para resolver el problema del mal acondicionamiento numérico:

- Ecuaciones normales con restricciones.
- Transformaciones ortogonales.
- Método híbrido.
- $\blacksquare$  Método de la matriz aumentada de Hachtel.
- Método de pseudoinversas o de Peters y Wilkinson.
- Método de la matriz aumentada por bloques

<span id="page-32-0"></span>Todas estas alternativas para la estimación de estados tienen sus particularidades, por lo que es necesario proponer nuevos algoritmos que ayuden a resolver el problema sin presentar los problemas de otros algoritmos. En este trabajo de investigación se propone usar el Filtro de Kalman, y sus particularidades se presentan en el siguiente capítulo.

# Capítulo 3

# Filtro de Kalman

En este capítulo se analiza el algoritmo del Filtro de Kalman discreto y se establece una formulación apta para la estimación de estados estática en SEP's.

## 3.1. Sistema lineal

Un sistema lineal puede ser representado como en la Figura [3.1](#page-34-0)

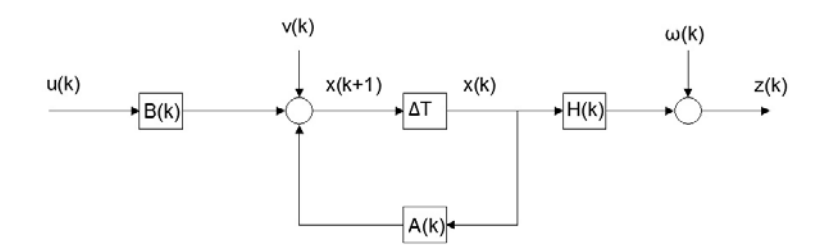

Figura 3.1: Diagrama de sistema lineal

de manera que su evolución es expresada en espacio de estados como

$$
x_{k+1} = Ax_k + Bu_k + v_k \tag{3.1}
$$

$$
z_k = Hx_k + w_k \tag{3.2}
$$

siendo  $\boldsymbol{x}_k$ el estado <span id="page-34-0"></span> $z_k$  mediciones

 $v_k$  proceso estocástico asociado a la medida

 $w_k$  proceso estocástico asociado al sistema

 $A, B, H$  matrices determinísticas que definen la evolución del sistema

Dicha evolución es considerada por el cambio del conjunto de mediciones en el instante  $k$ , lo que expresa un modelo de estimación de estados.

Se deben asumir las siguientes condiciones de independencia lineal entre los errores y sus covarianzas:

$$
E[x_0] = x_0
$$
  
\n
$$
E[w_k] = 0 \forall k
$$
  
\n
$$
E[v_k] = 0 \forall k
$$
  
\n
$$
E[x_0, w_k] = 0 \forall k
$$
  
\n
$$
E[x_0, v_k] = 0 \forall k
$$
  
\n
$$
E[v_k, w_k] = 0 \forall k
$$
  
\n
$$
E[w_k, w_k] = Q_k
$$
  
\n
$$
E[w_k, w_j] = 0 \forall k \neq j
$$
  
\n
$$
E[v_k, v_k] = R_k
$$
  
\n
$$
E[v_k, v_j] = 0 \forall k \neq j
$$

Las matrices de covarianza  $Q \, y \, R_k$  son, en este caso, diagonales y por tanto, simétricas; corresponden a las matrices de covarianza de error en las mediciones y el proceso, respectivamente. La necesidad y justificación de estas condiciones sobre los errores, se pueden consultar en [\[39\]](#page-81-0).

## 3.2. Modelado del sistema

Para modelar el SEP para realizar una estimación con el filtro de Kalman, se hace una deducción a partir de la linealización de las ecuaciones de los flujos de potencia:

$$
V_i e^{j\delta_i} \sum_k (V_k e^{j\delta_k} Y_{ik})^* = P_i + jQ_i \tag{3.3}
$$

Considere un vector  $u$  para representar las invecciones de potencia real y reactiva:

$$
u = [P_1 \quad P_2 \dots P_n \quad Q_1 \quad Q_2 \dots Q_n]^T
$$
\n(3.4)

La ecuación [\(3.3\)](#page-36-0) se puede reordenar en términos de x y u, obteniendo así

$$
g(x, u) = V_i e^{j\delta_i} \sum_k (V_k e^{j\delta_k} Y_{ik})^* - (P_i + jQ_i) = 0
$$
\n(3.5)

Se define ahora un vector de expresiones  $f(x, u)$ , ésto para clasificar las ecuaciones de las inyecciones de potencia activa y reactiva:

$$
f(x, u) = [f_P(x, u) \quad f_Q(x, u)]^T = \begin{bmatrix} Re(g_i(x, u)) & Im(g_i(x, u)) \\ \vdots & \vdots \\ Re(g_n(x, u)) & Im(g_n(x, u)) \end{bmatrix}^T
$$
(3.6)

donde  $f_P$  y  $f_Q$  denotan las funciones de las inyecciones de potencia activa y reactiva.

Aplicando la regla de la cadena y considerando un cambio incremental, se obtiene:

$$
\frac{\partial f(x, u)}{\partial x} \Delta x + \frac{\partial f(x, u)}{\partial u} \Delta u + e_f = 0 \tag{3.7}
$$

donde  $e_f$  es el error producido por la no linealidad de  $(3.3)$ .

Organizando las funciones en derivadas parciales en su forma matricial se obtiene

$$
\frac{\partial f(x, u)}{\partial x} = \begin{bmatrix} \frac{\partial f_P}{\partial \theta} & \frac{\partial f_P}{\partial V} \\ \frac{\partial f_Q}{\partial \theta} & \frac{\partial f_Q}{\partial V} \end{bmatrix} = J \tag{3.8}
$$

que es el Jacobiano de flujos de potencia y
$$
\frac{\partial f(x, u)}{\partial u} = \begin{bmatrix} \frac{\partial f_P}{\partial P} & \frac{\partial f_P}{\partial Q} \\ \frac{\partial f_Q}{\partial P} & \frac{\partial f_Q}{\partial Q} \end{bmatrix} = \begin{bmatrix} 1 & 0 \\ 0 & 1 \end{bmatrix} = I \tag{3.9}
$$

que es una matriz identidad de  $2n \times 2n$ .

Reorganizando (3.7) y sustituyendo (3.8) y [\(3.9\)](#page-37-0) en la misma, se puede expresar un modelo de transición del sistema:

$$
x_k = x_{k-1} + J^{-1}[u_k - u_{k-1}] + w_k
$$
\n(3.10)

De esta manera, se definen las matrices de transición del sistema de la siguiente manera:

- $\blacksquare$  A como una matriz identidad
- $\bullet$  B como la inversa del Jacobiano de flujos de potencia
- $\blacksquare$  *H* como el Jacobiano de mediciones

Las condiciones de operación de un SEP no cambian de manera rápida, pues la demanda no cambia drásticamente, estacionándose así en un punto de operación; esto conlleva a un cambio muy pequeño o casi nulo en la generación  $[12]$ . Lo que quiere decir que u<sup>k</sup> y uk−<sup>1</sup> sean casi iguales en cada conjunto de mediciones en el instante  $k$ . Esto se reduce a una representación de la siguiente manera:

$$
x_k = x_{k-1} + w_k \tag{3.11}
$$

$$
z_k = Hx_k \tag{3.12}
$$

De esta manera, el modelo es válido para la implementación del filtro de Kalman para una estimación estática con varios conjuntos de mediciones. Ahora bien, para garantizar la observabilidad del sistema, representado de esta manera, es necesario hacer un análisis del Gramiano de observabilidad [\[26\]](#page-79-0), puesto que un sistema es completamente observable si la matriz de la ecuación  $(3.13)$  es de rango completo.

$$
O_M = \begin{bmatrix} H \\ HA \\ \vdots \\ HA^{n-1} \end{bmatrix}
$$
 (3.13)

<span id="page-37-0"></span>Una vez descrito el modelo, se dispone a hacer una deducción de las ecuaciones del filtro de Kalman para el modelo mostrado en esta sección.

### 3.3. Deducción de las ecuaciones del Filtro de Kalman

Kalman propone un método para obtener un estimador óptimo del estado. Si se supone que  $\hat{x}_k$  es la estimación en la muestra del instante  $k$ , se buscará obtener ese valor de manera que se minimice el error cuadr´atico, definiendo al error como la diferencia entre el valor real del estado y la estimación

$$
\bar{e}_k = x_k - \hat{x}_k \tag{3.14}
$$

El objetivo será por tanto, minimizar

$$
S_n = E[e_n e_n^T] \tag{3.15}
$$

que es conocida como la matriz de covarianza de error. Para hacer una comparación de la función objetivo, con el método de mínimos cuadrados, se puede consultar  $|22|$ y esclarecer la relación entre las ecuaciones  $(2.34)$  y  $(3.15)$ .

A continuación se calcula una predicción del estado  $x_{k+1}$ , que se denota como  $\bar{x}_{k+1}$ . El valor de la predicción es calculado a partir del valor más actualizado del estado.

$$
\bar{x}_{k+1} = A\hat{x}_k + Bu_k \tag{3.16}
$$

Es preciso aclarar que en la ecuación [\(3.16\)](#page-38-0) no aparece el término de error  $v_k$ , ya que  $\bar{x}_{k+1}$  es una predicción, la cual depende de la estimación  $\hat{x}_k$ , la cual sí tiene un <span id="page-38-0"></span>error asociado. Se predice el valor de la matriz de covariancia de error previo a la medida $\bar{S}_{k+1}.$  El error de predicción está definido por

$$
\bar{e}_{k+1} = x_{k+1} - \bar{x}_{k+1} \tag{3.17}
$$

y sustituyendo (3.1) y (3.16) se obtiene

$$
\bar{e}_{k+1} = Ax_k + Bu_k + v_k - A\hat{x}_k + Bu_k \tag{3.18}
$$

por lo tanto la matriz de predicción es

$$
\bar{S}_{k+1} = E[[A(x_k - \hat{x}_k) + v_k][A(x_k - \hat{x}_k) + v_k]^T]
$$
\n(3.19)

operando

$$
\bar{S}_{k+1} = E[[A(x_k - \hat{x}_k)][A(x_k - \hat{x}_k)]^T] + E[v_k v_k^T]
$$
\n(3.20)

Definiendo  $E[v_k v_k^T]$  como la matriz de covarianza asociada al proceso  $Q_k$ . queda por tanto:

$$
\bar{S}_{k+1} = AS_k A^T + Q_k \tag{3.21}
$$

El valor estimado del estado se calcula a través de la predicción y de un factor de corrección, esto es:

$$
\hat{x}_{k+1} = \bar{x}_{k+1} + K_{k+1}[y_{k+1} - C\bar{x}_{k+1}] \tag{3.22}
$$

Siendo $K_{k+1}[y_{k+1}-C\bar{x}_{k+1}]$ el factor de correción.

Despejando [\(3.22\)](#page-39-0) y sustituyendo en [\(3.17\)](#page-39-0) se puede implicar

$$
e_{k+1} = x_{k+1} - \bar{x}_{k+1} - K_{k+1}[y_{k+1} - C\bar{x}_{k+1}] \tag{3.23}
$$

Como la observación  $y_{k+1}$  tiene el valor de

$$
y_{k+1} = Cx_{k+1} + w_{k+1}
$$
\n<sup>(3.24)</sup>

<span id="page-39-0"></span>Por tanto

$$
e_{k+1} = x_{k+1} - \bar{x}_{k+1} - KCx_{k+1} - Kw_{k+1} + KC\hat{x}_{k+1}
$$
\n(3.25)

Agrupando

$$
e_{k+1} = [I - KC](x_{k+1} - \bar{x}_{k+1}) - Kw_{k+1}
$$
\n(3.26)

y según  $(3.15)$ 

$$
\bar{S}_n = E[([KC](x_{k+1} - \bar{x}_{k+1}) - Kw_{k+1})([KC](x_{k+1} - \bar{x}_{k+1}) - Kw_{k+1})^T] \qquad (3.27)
$$

Y de igual manera que en (3.20), se reagrupa para definir un nuevo valor, la matriz de covarianza asociada a las medidas:

$$
R_{k+1} = E[w_{k+1}w_{k+1}^T] \tag{3.28}
$$

Para así poder reorganizar  $(3.27)$  y obtener

$$
\bar{S}_n = [I - KC]E[(x_{k+1} - \bar{x}_{k+1})(x_{k+1} - \bar{x}_{k+1})][I - KC]^T + KR_{k+1}K^T
$$
 (3.29)

Como anteriormente se calculó  $(3.20)$ , entonces se puede concluir

$$
S_{k+1} = [I - KC]\bar{S}_{k+1}[I - KC]^T + KRK^T
$$
\n(3.30)

Haciendo un cambio de variable para simplificar la notación, se nombra  $S1$  a  $\bar{S}_{k+1}$ y S a $S_{k+1}$ y aplicando un operador lineal para sumar los elementos de la diagonal principal (traza)

$$
Tr(S) = Tr(S1) + 2Tr(CS)K + KTr(CSCT)KT + KTr(R)KT
$$
 (3.31)

Se aplica la primera condición de optimalidad para calcular el mínimo de la  $\exp$ resión  $(3.31)$ 

$$
\frac{\partial Tr(S)}{\partial K} = -2Tr(CS) + 2Tr(CSC^{T}) + 2KR = 0 \qquad (3.32)
$$

<span id="page-40-0"></span>donde

$$
K = CP[CSC^T + R]^{-1}
$$
\n
$$
(3.33)
$$

es decir

$$
K_{k+1} = C\bar{S}_{k+1} [C\bar{S}_{k+1}C^T + R_{k+1}]^{-1}
$$
\n(3.34)

Se puede comprobar el mínimo a través del Hessiano, por últimos sutituyendo (3.30) en [\(3.34\)](#page-41-0), y se obtiene

$$
S_{k+1} = [I - KC]\bar{S}_{k+1}
$$
\n(3.35)

Una vez demostradas estas ecuaciones, se resume a continuación el algoritmo del Filtro de Kalman, para obtener el estimado a partir de las observaciones disponibles.

### 3.4. Descripción del algoritmo del Filtro de Kalman

Para iniciar el algoritmo es necesario conocer las siguientes condiciones iniciales:

- El valor inicial del estado  $x_{(0)}$
- El valor de la matriz de covarianza de error  $S_{(0)}$

La primera etapa del método de Filtro de Kalman es la predicción, se obtiene calculando  $\bar{x}_{k+1}$  del estado estimado anterior  $\hat{x}_k$ , además es necesario predecir la matriz de covarianza de error  $\bar{S}_{k+1}$ .

$$
\bar{x}_k = A\hat{x}_{k-1} + Bu_{k-1} + w_{k-1} \tag{3.36}
$$

$$
\bar{S}_{k+1} = S_k + Q_k \tag{3.37}
$$

La segunda etapa, la correción, se conforma del cálculo de la ganancia de Kalman K, la actualización del estado  $\hat{x}_{k+1}$  y de la matriz de covarianza  $S_{k+1}$ , las cuáles se describen en las ecuaciones

<span id="page-41-0"></span>
$$
K_{k+1} = H\bar{S}_{k+1}[H\bar{S}_{k+1}H^T + R_{k+1}]^{-1}
$$
\n(3.38)

$$
\hat{x}_{k+1} = \bar{x}_{k+1} + K_{k+1} [z_{k+1} - H\bar{x}_{k+1}] \tag{3.39}
$$

$$
S_{k+1} = [I - KH]\bar{S}_{k+1} \tag{3.40}
$$

El algoritmo se repetirá cuantos conjuntos de mediciones se tengan, es decir, se hace una ejecución del código por cada conjunto de mediciones. En el siguiente capítulo, se aplicará el algoritmo para distintos casos y se mostrarán sus resultados.

## Capítulo 4

## Casos de estudio

Trabajos previos [\[4,](#page-77-0) [5,](#page-77-0) [32\]](#page-80-0), sugieren un modelo pseudo-dinámico que otorgara cierta dinámica al sistema para adecuar al filtro de Kalman en una estimación de estados cuasi-estática, mejor conocida como *tracking*. El objetivo de ésta es realizar una estimaci´on r´apida, aunque no tan precisa, a lo largo de varios periodos de tiempo, con el fin de estimar el estado ante ciertos cambios de carga que pudiera sufrir el sistema.

En esta tesis, se realiza una estimación estática, para así valorar en mayor medida la eficiencia del método comparándolo con el proceso iterativo de mínimos cuadrados.

Para realizar las simulaciones del problema de estimación de estados de los sistemas de prueba, se generó un código en Matlab que materializara el algoritmo del filtro de Kalman, para comparar con los resultados obtenidos por el método de WLS, también con un programa en el mismo software. El propósito de explicar la metodolog´ıa es para analizar las diferencias entre los algoritmos y las condiciones necesarias para su implementación.

### 4.1. Metodología

Para evaluar una comparación entre ambos métodos, fue necesario conocer los valores de los parámetros de la red: admitancias, conductancias y susceptancias nodales; así como un número suficiente de mediciones que garantizaran la observabilidad del sistema. Inicialmente, y en cada paso de iteración, una corrida de flujos de potencia por el m´etodo de Newton-Raphson fue realizada, con el fin de determinar el valor del estado. Para efectos de este trabajo de tesis, el resultado de éste método fue considerado como el estado verdadero.

En el presente capítulo se evalúa la metodología del Filtro de Kalman para tres distintos casos:

- Caso 1: Considerando a la solución del problema de flujos de potencia como condiciones iniciales del vector de estado,  $x_0$ , evaluando H y J con el estado verdadero y los parámetros de la red.
- **Caso 2:** Considerando como  $x_0$  al vector plano  $(\theta_n = 0 \text{ y } V_n = 1 \text{ p.u.})$ , sin embargo evaluando  $H y J$  con el estado verdadero y los parámetros de red.
- **Caso 3:** Considerando al vector plano como  $x_0$ , evaluando H y J con el vector plano y los parámetros de red.

Esto con el fin de comparar el rendimiento del filtro de Kalman introduciendo diferentes pesos a las matrices de transición del sistema. Ya en el algoritmo, antes de iniciar el ciclo del filtro de Kalman, fue necesario realizar los siguientes cálculos, en orden de aparición:

- Construir y evaluar el Jacobiano de flujos de potencia  $J$ .
- Construir la relación de mediciones con el estado  $h(x)$ .
- $\blacksquare$  Calcular el Jacobiano de mediciones H

Una vez obtenidas las matrices enumeradas, la solución del algoritmo del fitro de Kalman fue desarrollada como se muestra a continuación:

- 1. Asignar al índice de muestreo  $k = 0$ .
- 2. Inicializar el vector  $x_0$  de acuerdo al caso, así como la matriz de covarianza  $S_0 = Q$ .
- 3. Calcular la ganancia de Kalman K.
- 4. Obtener las mediciones z.
- 5. Calcular el vector de estados estimado  $\hat{x}_{k+1}$ .
- 6. Calcular la matriz de covarianza  $\hat{S}_{k+1}$ .
- 7. Actualizar  $k = k + 1$

Para las siguientes muestras, en el paso  $2$  la inicialización del vector  $x$  es reemplazada por su predicción descrito en  $(3.36)$ , mientras que la matriz de covarianza S, de igual forma es obtenida con [\(3.37\)](#page-41-0).

### 4.2. Red de prueba IEEE-6

Considere el sistema de seis buses de la Figura [4.1,](#page-45-0) con los parámetros de red presentados en la Tabla [4.1](#page-46-0) y las mediciones de la Tabla [4.2.](#page-47-0)

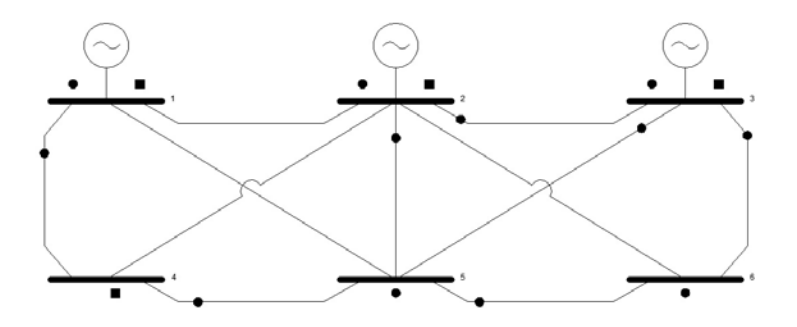

Figura 4.1: Sistema de 6 buses

| Línea   | $R$ [pu] | $X$ [pu]   | $B$ [pu]  |
|---------|----------|------------|-----------|
| 1-2     | 0.1      | 0.2        | 0.02      |
| 1-4     | 0.05     | 0.2        | 0.02      |
| 1-5     | 0.08     | 0.3        | $0.03\,$  |
| 2-3     | 0.05     | $\rm 0.25$ | 0.03      |
| $2 - 4$ | 0.05     | 0.1        | 0.01      |
| $2 - 5$ | 0.1      | 0.3        | 0.02      |
| $2 - 6$ | 0.07     | $0.2\,$    | $0.025\,$ |
| $3-5$   | 0.12     | 0.26       | 0.025     |
| 3-6     | 0.02     | 0.1        | 0.01      |
| $4 - 5$ | 0.2      | 0.4        | 0.04      |
| $5-6$   | $0.1\,$  | 0.3        | $0.03\,$  |

<span id="page-45-0"></span>Tabla 4.1: Parámetros de red, 6 nodos

| Med.           | Tipo         | Valor [pu]     | $\sqrt{R_{ii}}$ |
|----------------|--------------|----------------|-----------------|
| 1              | $V_1$        | 1.05           | 0.004           |
| $\overline{2}$ | $V_2$        | 1.05           | 0.004           |
| 3              | $V_4$        | 0.989372869    | 0.004           |
| 4              | $V_5$        | 0.985444835    | 0.004           |
| 5              | $P_1$        | 1.050177822    | 0.010           |
| 6              | $P_3$        | 0.33776675     | 0.010           |
| 7              | $\,Q_2$      | 0.960275777    | 0.010           |
| 8              | $Q_5$        | $-0.801010604$ | 0.010           |
| 9              | $Q_6$        | $-0.815007986$ | 0.010           |
| 10             | $P_{14}$     | 0.38003662     | 0.008           |
| 11             | $P_{35}$     | 0.070998826    | 0.008           |
| 12             | $P_{45}$     | 0.045965872    | 0.008           |
| 13             | $Q_{23}$     | $-0.085848145$ | 0.008           |
| 14             | $Q_{25}$     | 0.210698304    | 0.008           |
| 15             | $Q_{36}$     | 0.654061372    | 0.008           |
| 16             | $Q_{\rm 56}$ | $-0.063774393$ | 0.008           |

<span id="page-46-0"></span>Tabla 4.2: Mediciones, red de 6 nodos

En resumen, el sistema cuenta con

- Seis nodos.
- $\blacksquare$  <br> Once líneas.
- Dieciseis mediciones.
- Estado a estimar  $x = \begin{bmatrix} \theta_2 & \theta_3 & \theta_4 & \theta_5 & \theta_6 & V_1 & V_2 & V_3 & V_4 & V_5 & V_6 \end{bmatrix}^T$ .

<span id="page-47-0"></span>Se efectuaron 5 muestras de mediciones con su respectivo error asociado, observando peque˜nas variaciones en el estimado basado en filtro de Kalman. Para percibir la diferencia, se muestran gráficas que exponen la comparación del error obtenido por el m´etodo WLS en cinco iteraciones, compar´andolo con el del Filtro de Kalman en las mismas muestras. El error graficado es la norma euclidiana representada por

$$
e = \sqrt{x_1^2 + x_2^2 + \ldots + x_n^2} \tag{4.1}
$$

Así mismo, se grafica el desempeño del filtro de Kalman en cuanto a la obtención del estado estimado en cada paso de iteración.

#### 4.2.1. Caso 1

La Figura [4.2](#page-48-0) muestra la comparación del error cuadrático de los dos métodos, en el caso del Filtro de Kalman el error es calculado en cada muestra, mientras que para WLS el error es el calculado en el resultado final del proceso iterativo, para asi comparar la eficiencia de ambos métodos.

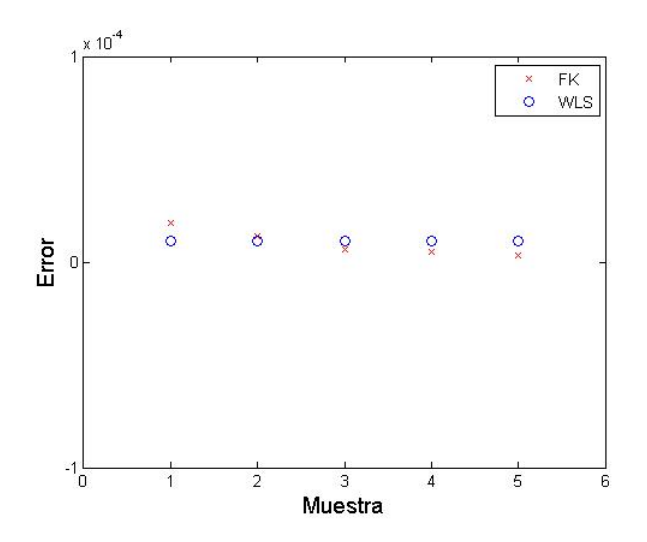

Figura 4.2: Error en el caso 1

Por otro lado, en la Figura [4.3](#page-49-0) se presenta la evolución de los resultados obtenidos por el filtro de Kalman en la estimación del estado para el caso 1.

<span id="page-48-0"></span>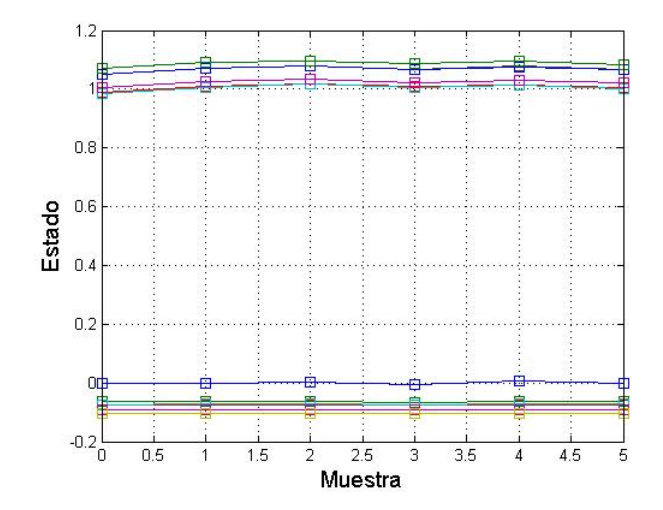

Figura 4.3: Evolución del estado en el caso 1

En esta simulación se cuantifican errores del orden de  $1 \times 10^{-5}$ , observando que el filtro de Kalman llega a obtener errores cuadráticos menores a los de cinco iteraciones de WLS.

#### 4.2.2. Caso 2

La Figura [4.4](#page-50-0) muestra la comparación del error cuadrático de los dos métodos, mientras que en la Figura [4.5](#page-50-0) se presenta la evolución de los resultados obtenidos por el filtro de Kalman en la estimación del estado para el caso 2.

<span id="page-49-0"></span>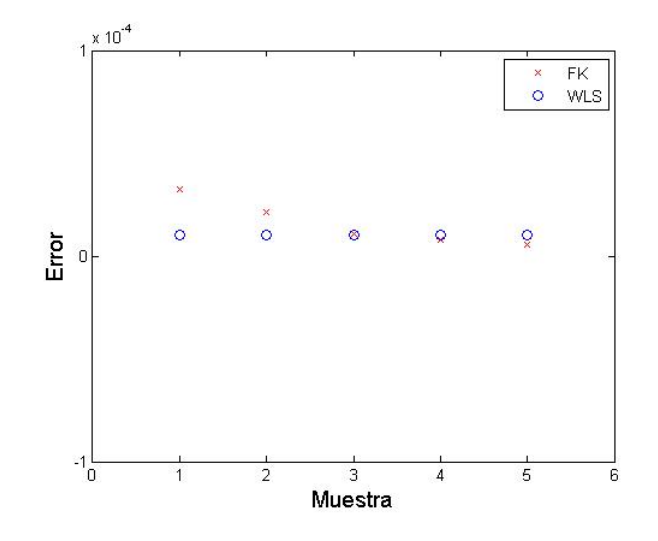

Figura 4.4: Error en el caso 2

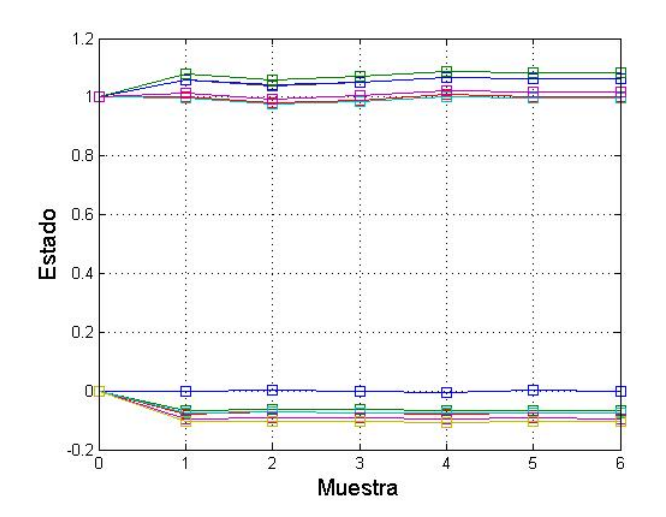

Figura 4.5: Evolución del estado en el caso 2

El comportamiento es similar al del caso 1, sin embargo se observan unas variaciones un poco m´as considerables que en el caso anterior, esto se debe a las condiciones iniciales escogidas para la simulación.

#### <span id="page-50-0"></span>4.2.3. Caso 3

El caso más crítico de los 3, ya que ni las condiciones de frontera ni la evaluación de H y J dan peso al algoritmo de filtro de Kalman, sin embargo la Figura [4.6](#page-51-0) muestra que la comparación del error cuadrático de los dos métodos no es tan cuantiosa, mientras que la Figura [4.7](#page-51-0) se presenta la evolución de los resultados obtenidos por el filtro de Kalman en la estimación del estado para el caso 3.

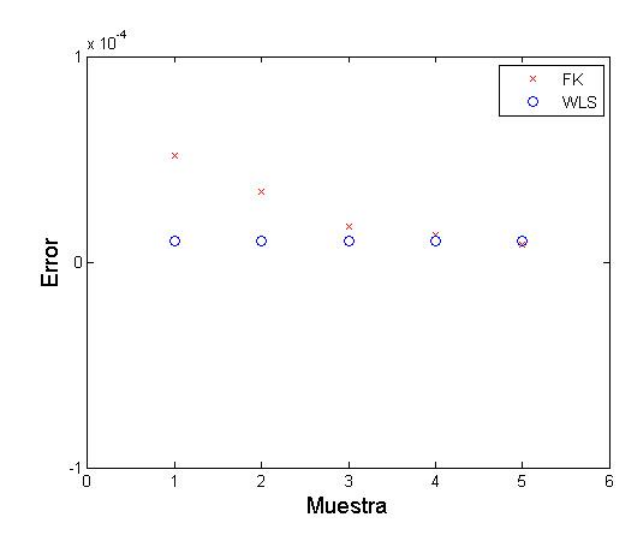

Figura 4.6: Error en el caso 3

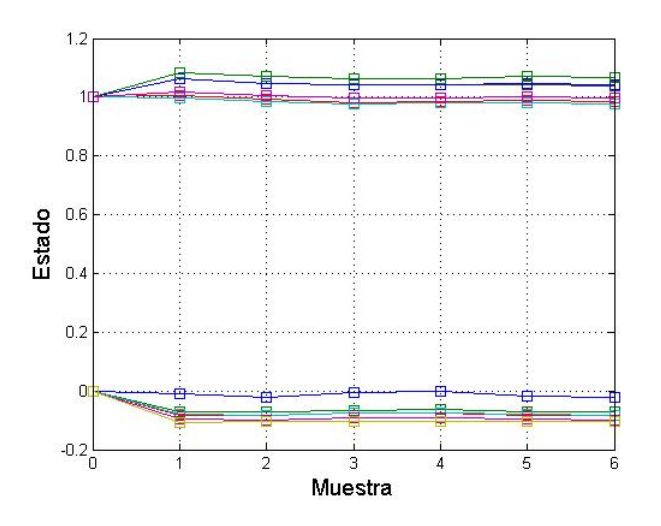

Figura 4.7: Evolución del estado en el caso 3

<span id="page-51-0"></span>Si bien el comportamiento es un tanto similiar, se observan discrepancias más significativas entre los resultados obtenidos. En la Tabla [4.8](#page-61-0) se muestran los estados estimados en cada uno de los 3 casos, comparados con el método de WLS.

| Estado       | <b>WLS</b> | FK caso 1   | FK caso 2   | FK caso 3    |
|--------------|------------|-------------|-------------|--------------|
| $\theta_2$   | $-0.06412$ | $-0.064151$ | $-0.064131$ | $-0.064135$  |
| $\theta_3$   | $-0.07468$ | $-0.074661$ | $-0.074676$ | $-0.0746786$ |
| $\theta_4$   | $-0.07321$ | $-0.073212$ | $-0.073254$ | $-0.073224$  |
| $\theta_{5}$ | $-0.09217$ | $-0.09220$  | $-0.092167$ | $-0.09214$   |
| $\theta_6$   | -0.10384   | $-0.103851$ | $-0.103868$ | $-0.103832$  |
| $V_1$        | 1.05014    | 1.05039     | 1.05045     | 1.05023      |
| $V_2$        | 1.05008    | 1.05008     | 1.050112    | 1.050044     |
| $V_3$        | 1.07097    | 1.07096     | 1.070951    | 1.07065      |
| $V_4$        | 0.98946    | 0.98941     | 0.989441    | 0.989449     |
| $V_5$        | 0.98541    | 0.98539     | 0.985406    | 0.985465     |
| $V_6$        | 1.00445    | 1.00446     | 1.004442    | 1.004461     |

Tabla 4.3: Tabla comparativa de resultados obtenidos, 6 nodos

### 4.3. Red de prueba IEEE-14

Considere el sistema de seis buses de la Figura [4.8,](#page-53-0) con los parámetros de red presentados en la Tabla [4.4](#page-53-0) y las mediciones de la Tabla [4.2.](#page-47-0)

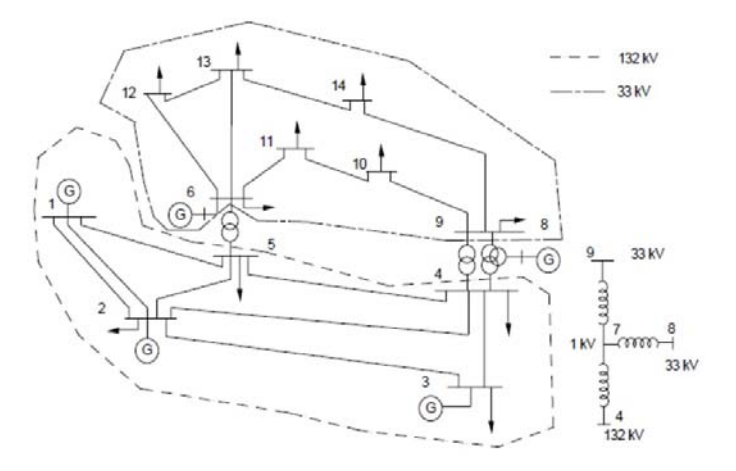

Figura 4.8: Sistema de 14 buses

| Línea     | $R$ [pu]       | $X$ [pu] | $B$ [pu]         | Tap          |
|-----------|----------------|----------|------------------|--------------|
| $1 - 2$   | 0.01938        | 0.05917  | 0.0528           | 1            |
| $1-5$     | 0.05403        | 0.22304  | 0.0492           | $\mathbf 1$  |
| $2 - 3$   | 0.04699        | 0.19797  | 0.0438           | $\mathbf{1}$ |
| $2 - 4$   | 0.05811        | 0.17632  | 0.0374           | 1            |
| $2 - 5$   | 0.05695        | 0.17388  | 0.034            | 1            |
| $3 - 4$   | 0.06701        | 0.17103  | 0.0346           | 1            |
| $4 - 5$   | 0.01335        | 0.04211  | 0.0128           | 1            |
| $4 - 7$   | $\overline{0}$ | 0.20912  | $\overline{0}$   | 0.978        |
| $4 - 9$   | $\overline{0}$ | 0.55618  | $\overline{0}$   | 0.969        |
| $5-6$     | 0              | 0.25202  | $\theta$         | 0.932        |
| $6 - 11$  | 0.09498        | 0.1989   | 0                | 1            |
| $6 - 12$  | 0.12291        | 0.25581  | $\overline{0}$   | 1            |
| $6 - 13$  | 0.06615        | 0.13027  | $\overline{0}$   | 1            |
| $7 - 8$   | $\overline{0}$ | 0.17615  | $\boldsymbol{0}$ | $\mathbf 1$  |
| $7 - 9$   | $\overline{0}$ | 0.11001  | $\overline{0}$   | 1            |
| $9 - 10$  | 0.03181        | 0.0845   | $\overline{0}$   | 1            |
| $9 - 14$  | 0.12711        | 0.27038  | $\overline{0}$   | 1            |
| $10 - 11$ | 0.08205        | 0.19207  | $\boldsymbol{0}$ | 1            |
| $12 - 13$ | 0.22092        | 0.19988  | $\overline{0}$   | 1            |
| 13-14     | 0.17093        | 0.34802  | $\boldsymbol{0}$ | $\mathbf 1$  |

Tabla 4.4: Parámetros de red 14 nodos

<span id="page-53-0"></span>Para este sistema de prueba se utilizaron todas las mediciones disponibles, esto es un total de 82 mediciones, repartidas en:

- 14 magnitudes de voltaje
- 28 inyecciones de potencia activa y reactiva
- 40 flujos de potencia activa y reactiva

mostradas en la Tabla [4.5,](#page-54-0) [4.6](#page-55-0) y [4.7,](#page-56-0) respectivamente.

| mediciones de voitaje, |            |                 |  |  |
|------------------------|------------|-----------------|--|--|
| Bus                    | Valor [pu] | $\sqrt{R_{ii}}$ |  |  |
| $V_1$                  | 1.06       | 0.004           |  |  |
| $V_2$                  | 1.045      | 0.004           |  |  |
| $V_3$                  | 1.01       | 0.004           |  |  |
| $V_4$                  | 1.018      | 0.004           |  |  |
| $V_5$                  | 1.02       | 0.004           |  |  |
| $V_6$                  | 1.07       | 0.004           |  |  |
| $V_7$                  | 1.062      | 0.004           |  |  |
| $V_8$                  | 1.09       | 0.004           |  |  |
| $V_9$                  | 1.056      | 0.004           |  |  |
| $V_{10}$               | 1.051      | 0.004           |  |  |
| $V_{11}$               | 1.057      | 0.004           |  |  |
| $V_{12}$               | 1.052      | 0.004           |  |  |
| $V_{13}$               | 1.05       | 0.004           |  |  |
| $V_{14}$               | 1.035      | 0.004           |  |  |

Tabla 4.5: Mediciones de voltaje, 14 nodos

| Bus            | $P_i$ [pu]     | $\frac{1}{2}$<br>$Q_i$ [pu] | $P^{\circ}$<br>$\sqrt{R_{ii}}$ |
|----------------|----------------|-----------------------------|--------------------------------|
| $\mathbf 1$    | 2.324          | $-0.1689$                   | 0.010                          |
| $\overline{2}$ | 0.183          | 0.297                       | 0.010                          |
| 3              | $-0.942$       | 0.044                       | 0.010                          |
| 4              | $-0.9198$      | 0.1364                      | 0.010                          |
| $\overline{5}$ | $-0.5167$      | $-0.1443$                   | 0.010                          |
| 6              | 0.3286         | 0.1314                      | 0.010                          |
| $\overline{7}$ | $\overline{0}$ | $\overline{0}$              | 0.010                          |
| 8              | $\overline{0}$ | $\overline{0}$              | 0.010                          |
| 9              | 0.147          | 0.0798                      | 0.010                          |
| 10             | $-0.09$        | $-0.058$                    | 0.010                          |
| 11             | $-0.035$       | $-0.018$                    | 0.010                          |
| 12             | $-0.061$       | 0.016                       | 0.010                          |
| 13             | 0.040          | 0.009                       | 0.010                          |
| 14             | $-0.055$       | $-0.0158$                   | 0.010                          |

<span id="page-54-0"></span>Tabla 4.6: Mediciones de inyecciones de potencia, 14 nodos

|           | received as hajob as potential |                |                 |
|-----------|--------------------------------|----------------|-----------------|
| Línea     | $P_{ij}$ [pu]                  | $Q_{ij}$ [pu]  | $\sqrt{R_{ii}}$ |
| $1 - 2$   | 1.979974765                    | $-0.906082543$ | 0.008           |
| $1-5$     | 0.823585886                    | $-0.19358416$  | 0.008           |
| $2 - 3$   | 0.713745606                    | 0.13056942     | 0.008           |
| $2 - 4$   | 0.573364696                    | 0.089247515    | 0.008           |
| $2 - 5$   | 0.416945568                    | 0.09842786     | 0.008           |
| $3 - 4$   | $-0.240570185$                 | $-0.094571862$ | 0.008           |
| $4 - 5$   | $-0.670408255$                 | $-0.031984887$ | 0.008           |
| $4 - 7$   | 0.280022793                    | $-0.137613568$ | 0.008           |
| $4 - 9$   | 0.158224415                    | $-0.036935803$ | 0.008           |
| $5 - 6$   | 0.444910478                    | $-0.209907503$ | 0.008           |
| $6 - 11$  | 0.042473676                    | 0.101776164    | 0.008           |
| $6 - 12$  | 0.064968682                    | 0.065224571    | 0.008           |
| $6 - 13$  | 0.133710679                    | 0.174096488    | 0.008           |
| $7 - 8$   | $\overline{0}$                 | $-0.242246445$ | 0.008           |
| $7 - 9$   | 0.280022796                    | 0.087204048    | 0.008           |
| $9 - 10$  | 0.047242733                    | 0.029558285    | 0.008           |
| $9 - 14$  | 0.084641185                    | 0.056358172    | 0.008           |
| $10 - 11$ | $-0.018503595$                 | $-0.065091346$ | 0.008           |
| $12 - 13$ | 0.004389811                    | 0.030516808    | 0.008           |
| 13-14     | 0.040086712                    | 0.064908671    | 0.008           |

<span id="page-55-0"></span>Tabla 4.7: Mediciones de flujos de potencia, 14 nodos

Las simulaciones se realizaron con la misma metodología que en la sección anterior, separando los 3 casos y mostrando los resultados de los errores y la obtención del estado para cada muestra, así como una comparativa final de los resultados obtenidos.

#### <span id="page-56-0"></span>4.3.1. Caso 1

En la Figura [4.9](#page-57-0) se grafica el error cuadrático obtenido en cada muestreo del filtro de Kalman, comparándolo con el error obtenido por mínimos cuadrados. Mientras que en la Figura [4.10](#page-57-0) se muestra la evolución del estado.

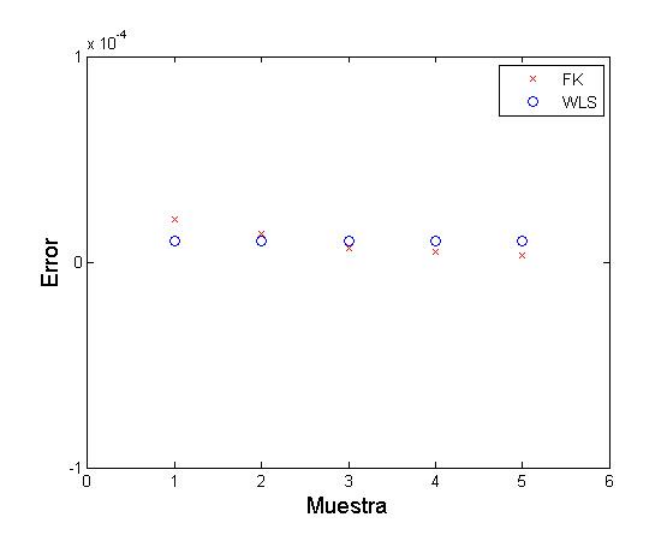

Figura 4.9: Error en el caso 1

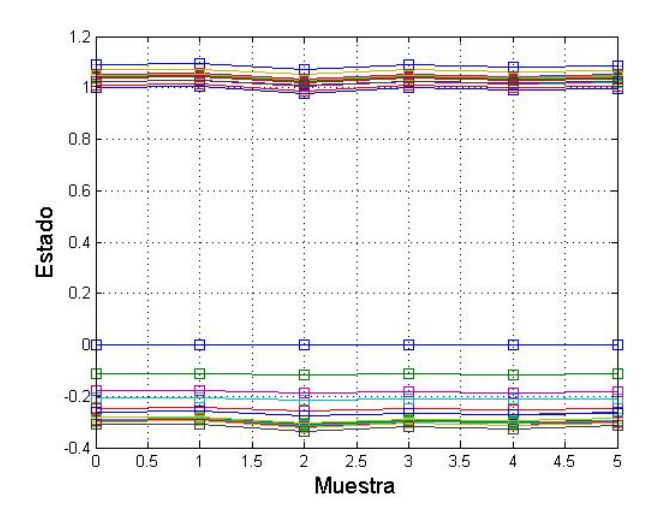

Figura 4.10: Evolución del estado en el caso 1

Similar al Caso 1 del sistema de prueba de 6 nodos, se aprecia poca variación

<span id="page-57-0"></span>en la obtención del estado cuando las condiciones iniciales y la evaluación de las matrices de trancisión, son a partir del vector de estados verdadero.

#### 4.3.2. Caso 2

En esta simulación se obtuvieron errores de mayor magnitud que en el sistema de prueba anterior, esto se debió a la lenta convergencia del método para la obtención de las magnitudes de voltaje, como se muestra en la Figura [4.12.](#page-59-0)

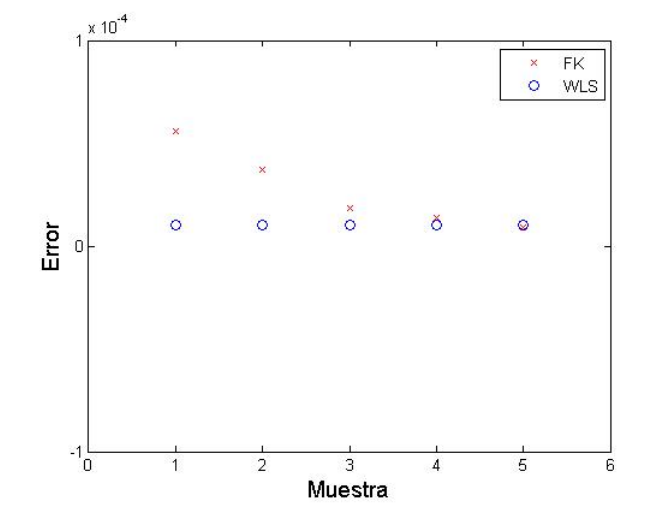

Figura 4.11: Error en el caso 2

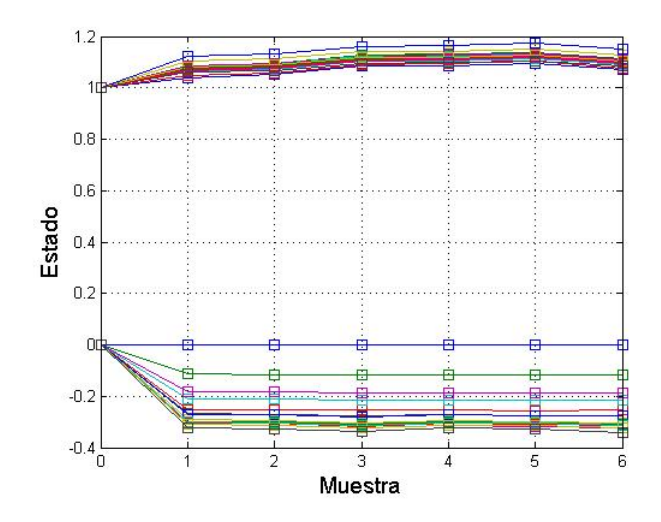

Figura 4.12: Evolución del estado en el caso 2

Sin embargo, al final de las 5 muestras se alcanza un error muy cercano al obtenido por el método de mínimos cuadrados, mostrado en la Figura 4.11.

#### 4.3.3. Caso 3

Para la útlima simulación se obtuvieron en un principio errores más significativos, como se muestra en la Figura [4.13.](#page-59-0)

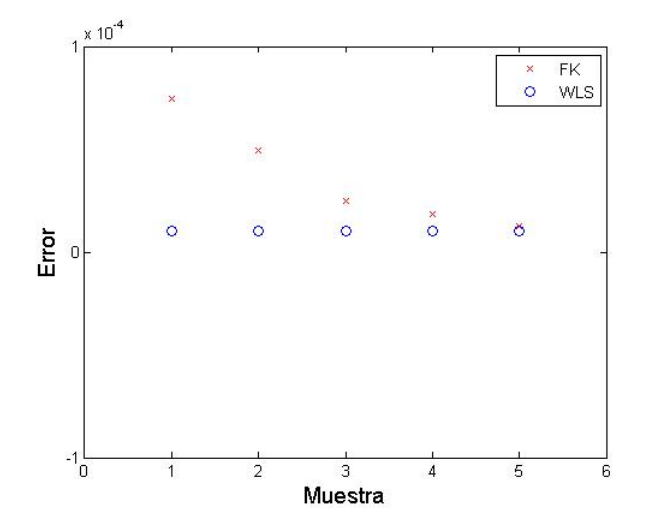

Figura 4.13: Error en el caso 3

<span id="page-59-0"></span>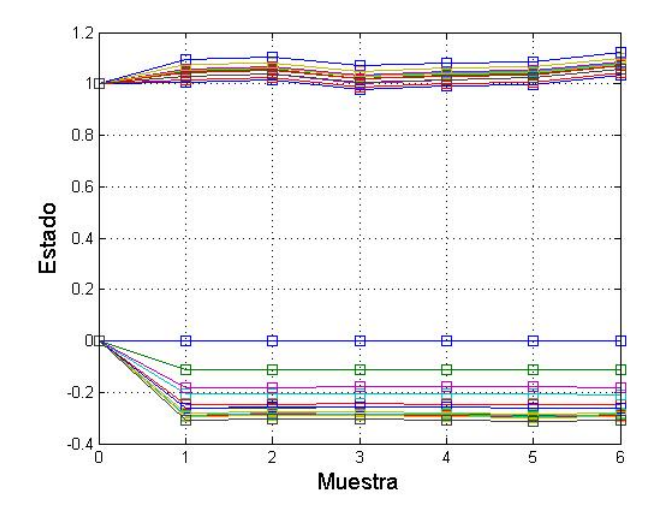

Figura 4.14: Evolución del estado en el caso 3

Si bien se observa variación en la obtención del estado para cada muestreo, como en la Figura [4.14,](#page-60-0) esto se debe al exceso de mediciones de flujos de potencia, que causan cierta sensibilidad a la obtención de las magnitudes de voltaje. Sin embargo, se obtienen resultados similares para las mismas muestras.

A continuación se muestra una tabla comparativa de los resultados finales de los 3 casos:

| Estado        | <b>WLS</b> | FK caso 1  | FK caso 2  | FK caso 3  |
|---------------|------------|------------|------------|------------|
| $\theta_2$    | $-0.0869$  | $-0.08689$ | $-0.08682$ | $-0.08683$ |
| $\theta_3$    | $-0.2220$  | $-0.2221$  | $-0.2222$  | $-0.22193$ |
| $\theta_4$    | $-0.1802$  | $-0.18026$ | $-0.18018$ | $-0.18025$ |
| $\theta_5$    | $-0.1533$  | $-0.15330$ | $-0.15332$ | $-0.15349$ |
| $\theta_6$    | $-0.2482$  | $-0.24821$ | $-0.24834$ | $-0.24814$ |
| $\theta_7$    | $-0.2333$  | $-0.23335$ | $-0.23342$ | $-0.23321$ |
| $\theta_8$    | $-0.2333$  | $-0.23331$ | $-0.23334$ | $-0.23345$ |
| $\theta_9$    | $-0.2609$  | $-0.26090$ | $-0.26097$ | $-0.26091$ |
| $\theta_{10}$ | $-0.2636$  | $-0.26362$ | $-0.26363$ | $-0.26360$ |
| $\theta_{11}$ | $-0.2582$  | $-0.25823$ | $-0.25821$ | $-0.25819$ |
| $\theta_{12}$ | $-0.2632$  | $-0.26324$ | $-0.26322$ | $-0.26321$ |
| $\theta_{13}$ | $-0.2646$  | $-0.26464$ | $-0.26462$ | $-0.26460$ |
| $\theta_{14}$ | $-0.2799$  | $-0.27991$ | $-0.27993$ | $-0.27992$ |
| $V_1$         | 1.0600     | 1.0600     | 1.0600     | 1.0601     |
| $V_2$         | 1.0450     | 1.0451     | 1.0450     | 1.0453     |
| $V_3$         | 1.0100     | 1.0100     | 1.0100     | 1.0105     |
| $V_4$         | 1.0186     | 1.01862    | 1.01861    | 1.01861    |
| $V_5$         | 1.0202     | 1.0203     | 1.02025    | 1.02041    |
| $V_6$         | 1.0700     | 1.0700     | 1.0700     | 1.0700     |
| $V_7$         | 1.0619     | 1.06195    | 1.06193    | 1.06192    |
| $V_8$         | 1.0900     | 1.0900     | 1.0901     | 1.0901     |
| $V_9$         | 1.0563     | 1.05632    | 1.05631    | 1.05632    |
| $V_{10}$      | 1.0513     | 1.05133    | 1.05131    | 1.0514     |
| $V_{11}$      | 1.0571     | 1.05712    | 1.05711    | 1.05714    |
| $V_{12}$      | 1.0552     | 1.05522    | 1.05523    | 1.05520    |
| $V_{13}$      | 1.0504     | 1.05039    | 1.05042    | 1.05047    |
| $V_{14}$      | 1.0358     | 1.03579    | 1.03581    | 1.03583    |

<span id="page-60-0"></span>Tabla 4.8: Tabla comparativa de resultados obtenidos, 14 nodos

### <span id="page-61-0"></span>4.4. Caso pseudo-dinámico

Para mostrar el potencial del filtro de Kalman y aprovechar sus características dinámicas, se llevó a cabo una simulación con un caso pseudo-dinámico con una variación continua en la carga, donde ahora el sistema de prueba para esta simulación es el mostrado en la Figura [4.15](#page-62-0)

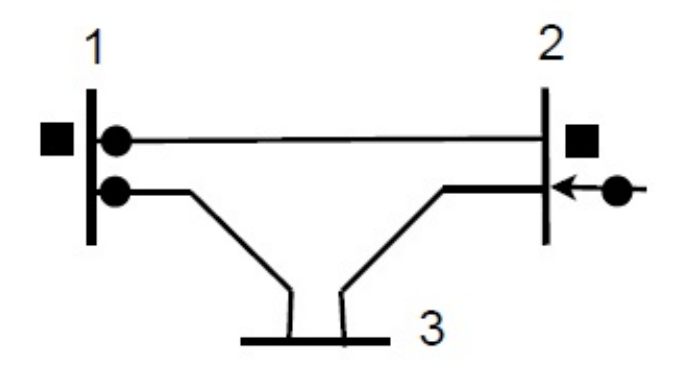

Figura 4.15: SEP de tres buses

Con los parámetros de red mostrados en la Tabla [4.9](#page-62-0)

| Línea   | $R$ [pu] | $X$ [pu] | $B$ [pu] |
|---------|----------|----------|----------|
| $1-2$   | 0.01     | 0.3      | 0.0      |
| $1-3$   | 0.02     | 0.5      | 0.0      |
| $2 - 3$ | 0.03     | 0.8      | 0.0      |

Tabla 4.9: Parámetros de red 3 nodos

Y los valores de sus mediciones enlistados en Tabla [4.10](#page-63-0)

| Med.           | Tipo           | Valor [pu] | $\sqrt{R_{ii}}$ |
|----------------|----------------|------------|-----------------|
| 1              | $V_1$          | 1.006      | 0.004           |
| $\overline{2}$ | $V_2$          | 0.968      | 0.004           |
| 3              | P <sub>2</sub> | $-0.501$   | 0.010           |
| 4              | $\,Q_2$        | $-0.286$   | 0.010           |
| 5              | $P_{12}$       | 0.888      | 0.008           |
| 6              | $P_{13}$       | 1.173      | 0.008           |
| 7              | $Q_{12}$       | 0.568      | 0.008           |
| 8              | $Q_{13}$       | 0.663      | 0.008           |

<span id="page-62-0"></span>Tabla 4.10: Mediciones, red de 3 nodos

La metodología para esta simulación es similar como en los casos anteriores, sólo que se simula un cambio de carga para cada instante k. Se toman 5 instantes con los siguientes valores de carga en el nodo 2:

1.  $0.501+j0.286$ 

- 2.  $0.700 + j0.400$
- 3.  $0.850+j0.120$
- 4.  $0.501+j0.286$
- 5.  $0.340 + j0.610$

Cabe señalar que esta variación es sólo una muestra de los cambios que puede presentar una carga ante condiciones normales de operación [\[9\]](#page-78-0). A continuación se muestran las gráficas de los ángulos de voltaje en los nodos 2 y 3, así como las magnitudes de los voltajes en todos los nodos.

<span id="page-63-0"></span>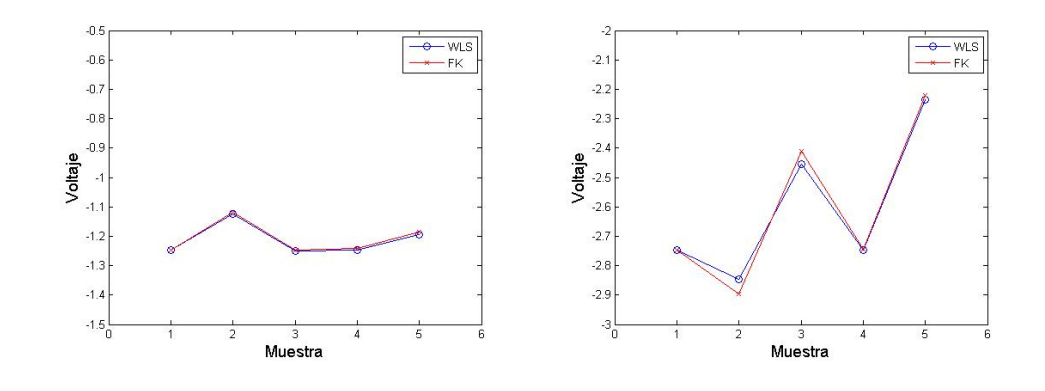

Figura 4.16: Angulos de voltaje nodales ´

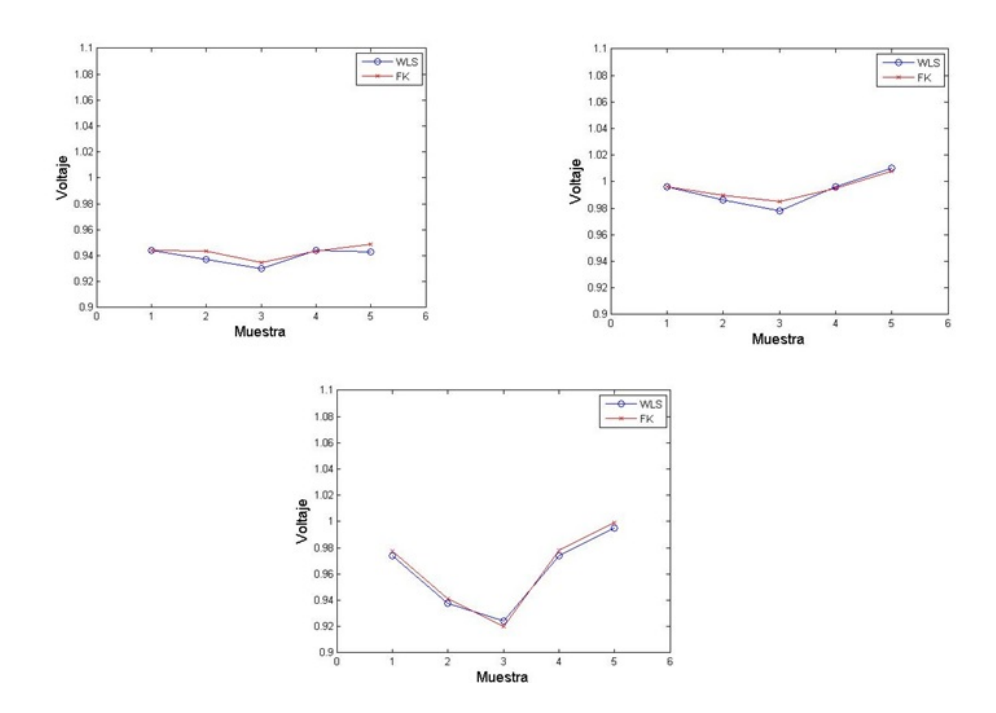

Figura 4.17: Magnitudes de voltaje en los nodos

En las figuras  $(4.16)$  y  $(4.17)$  puede observarse que sí hay variación en los resultados obtenidos por los dos métodos, aunque esta variación es mínima, cabe resaltar que el sistema de prueba es pequeño. Sin embargo existe una gran ventaja con el filtro de Kalman respecto a WLS; el primero, al ser dinámico, puede contemplar una variación en la carga en la misma ejecución del código, mientras que WLS necesita <span id="page-64-0"></span>ser ejecutado cada que la carga cambia. Esto conduce a un esfuerzo computacional mucho menor con el filtro de Kalman, y a que los tiempos en que es obtenido el estado sean reducidos de manera considerable.

### Capítulo 5

## Conclusiones

En el presente trabajo se usaron dos sistemas para observar la comparación entre el m´etodo WLS y el filtro de Kalman, los resultados obtenidos demuestran que la estimación convencional tiene un residuo del error muy pequeño, sin embargo con el filtro de Kalman se obtuvieron errores cuadráticos del orden de  $1 \times 10^{-5}$ , y comparando con el m´etodo convencional, los resultados fueron muy precisos. Por lo tanto el filtro de Kalman para la estimación de estados en un SEP presentado en este trabajo, ofrece las siguientes ventajas:

- **Menor esfuerzo computacional:** En WLS a cada iteración se debe calcular la inversa de la matriz  $H$ , evalúandola en el estado estimado en dicha iteración, sin embargo en el algoritmo de filtro de Kalman ésta sólo se calcula una vez y el proceso no recurre a más inversiones matriciales.
- Uso de datos históricos: El filtro de Kalman obtiene su convergencia y peso a partir de la ganancia de Kalman calculada y a los datos históricos de las mediciones en cada conjunto de muestras.
- Proceso recursivo: Al tener esta cualidad, compite con WLS que es un proceso iterativo, es decir, el filtro de Kalman arroja resultados aproximados desde la primera muestra.
- Condiciones iniciales: Se observa que sin importar las condiciones iniciales, eventualmente el filtro de Kalman obtendrá un estimado preciso, pues la mini-

mización de la diferencia de las mediciones virtuales y calculadas ofrecen una robustez adecuada al método.

Modelo generado: Con el modelo matemático de la evolución de un SEP para este trabajo de tesis, es posible considerar la dinámica del sistema, observándola como un cambio en carga o en generación.

Como trabajo futuro, se puede extrapolar hacia una estimación de estados dinámica, por la propia naturaleza del filtro de Kalman, y se podría complementar con una detección e identificación de errores por la recursividad del mismo método.

### Apéndice A

## Ecuaciones de flujos de potencia

Estas ecuaciones se derivan de la representación de la línea de transmisión como un circuito  $\pi$ , como en la Figura [A.1](#page-68-0)

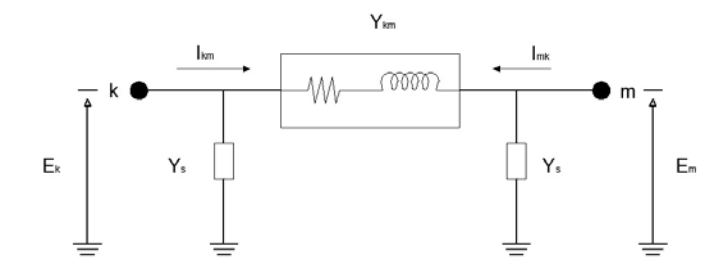

Figura A.1: Circuito  $\pi$ 

aplicando las leyes de Kirchhoff al circuito se obtiene

$$
I_{km} = E_k Y_s + (E_k - E_m) Y_{km}
$$
\n(A.1)

reescribiendo [\(A.1\)](#page-68-0)

$$
I_{km} = E_k(Y_s + Y_{km}) - E_m Y_{km}
$$
\n(A.2)

Tomando las siguientes convenciones para expresar  $(A.2)$  en función de admitancias nodales

$$
Y_{kk} = Y_s + Y_{km} \tag{A.3}
$$

$$
Y_{km} = -Y_{km} \tag{A.4}
$$

<span id="page-68-0"></span>entonces la ecuación  $(A.2)$  queda

$$
I_{km} = E_k Y_{kk} + E_m Y_{km}
$$
\n
$$
(A.5)
$$

Si el flujo de potencia compleja que fluye del bus  $k$  al bus  $m$  es

$$
S_{km} = P_{km} + jQ_{km} = E_k I_{km}^*
$$
\n
$$
(A.6)
$$

Se sustituye la ecuación  $(A.5)$  en  $(A.6)$ , quedando

$$
S_{km} = E_k (E_k Y_{kk} + E_m Y_{km})^* = E_k^2 Y_{kk}^* + E_k E_m^* Y_{km}^* \tag{A.7}
$$

Sabiendo que  $E_k$  y  $E_m$  se pueden representar en forma exponencial como

$$
E_k = V_k e^{j\theta_k} \tag{A.8}
$$

$$
E_m = V_m e^{j\theta_m} \tag{A.9}
$$

Entonces [\(A.7\)](#page-69-0) se reescribe

$$
P_{km} + jQ_{km} = V_k^2 Y_{kk}^* + V_k V_m Y_{km}^* e^{j(\theta_k - \theta_m)}
$$
(A.10)

Sabiendo que  $\theta_{km} = \theta_k - \theta_m$ , por Euler se puede expresar como

$$
e^{j\theta_{km}} = \cos\theta_{km} + j\sin\theta_{km} \tag{A.11}
$$

y la ecuación $(A.10)$ queda

$$
P_{km} + jQ_{km} = V_k^2(G_{kk} - jB_{kk}) + V_k V_m(G_{km} - jB_{km})(cos\theta_{km} + jsen\theta_{km})
$$
 (A.12)

<span id="page-69-0"></span>Desarrollando la ecuación  $(A.12)$  queda

$$
P_{km} + jQ_{km} = V_k^2 G_{kk} - jV_k^2 B_k k + V_k V_m G_{km} cos\theta_{km} - jV_k V_m B_{km} cos\theta_{km} + \dots
$$
  

$$
\dots + jV_k V_m G_{km} se n\theta_{km} + V_k V_m B_{km} se n\theta_{km}
$$

por último, separando su parte real e imaginaria se obtiene

$$
P_{km} = V_k^2 G_{kk} + V_k V_m (G_{km} \cos \theta_{km} + B_{km} \sin \theta_{km}) \tag{A.13}
$$

$$
Q_{km} = -V_k^2 B_{kk} + V_k V_m (G_{km}sen\theta_{km} + B_{km}cos\theta_{km})
$$
 (A.14)

# Apéndice B

# Código de Matlab

El este apéndice se muestra el código generado en Matlab para realizar las simulaciones correspondientes.

```
\mathscr{K}argar datos
[LIBRO DIR] = uigetfile('6nodes.kls', 'archivo\_excel');wai=waitbar(0, 'Cargando<sub>d</sub>atos');\%\mathit{Tipos} de nodo 1>>Slack; 2>>PV; 3>>PQ%Datos de nodo y de lineas
Nodos=xlsread (LIBRO, 'Nodos');
waitbar (0.5, \text{wait})Lineas=xlsread(LIBRO, 'Lineas ');waitbar(1, wai)
c lose ( wai )
ANumeros de lineas y buses
NL = size(Lineas, 1);
NB = size(Nodos, 1);Ampedancia linea
Zlinea=Lineas(:, 3)+ (sqrt(-1)*Lineas(:, 4));
\mathscr{K}ondiciones iniciales
Va_-\infty=xl sread ('datosflujos.xls','Angulo');
Vm_0 = x lsread ('datosflujos.xls','Magnitud');
```

```
%Med ic ione s
Pu=xlsread ('datosflujos.xls', 'Pnodo');
Qu=x\,l\,s\,r\,e\,a\,d\,(\prime\,d\,at\,os\,flu\,j\,os\,.\,x\,ls\,',\,Q\,ndo\,');Pf=x lsread ('datosflujos.xls','Pf');
Qf=xl\,s\,r\,e\,a\,d ('datosflujos.xls','Qf');
%Construccion de Ybus
%Elementos fuera de la linea
for k=1:NL
     Ybij = -1/Zlinea(k);
     i=Linear(k,1);j=Lineas(k, 2);
     Ybus(i, j)=Ybij;Ybus (j, i)=Ybij;end
%Elemen tos en l a d i a g o n a l
for i = 1:NBfor j = 1:NLif \text{ } i = \text{Linear}(j,1)Ybus (i, i)=Ybus (i, i) +(1/Zlinea (j)) +(sqrt(-1) * Lines(j, 5));
          end
          if i=Lineas(j, 2)Ybus(i, i)=Ybus(i, i)+(1/Zlinea(j))+(sqrt(-1)*Lineas(j, 5));
          end
     end
     Ybus (i, i)=Ybus (i, i) + Nodos (i, 7);
end
\mathscr{K} on struir \; variable sfor k=1:NB
```
```
syms (\lceil 'V' \ \mathbf{num2str(k)} \rceil);Vm(k, 1) = \text{eval}([V', num2str(k)]);syms (\lceil 'Teta ' num2str(k)]);
     Va(k, 1) = eval(('\text{Teta}', num2str(k)));
end
i=sqrt(-1);Ecuaciones de los nodos que estan conectados
for k1=1:NBfor k2=1:NBT(k1, k2) = Va(k2) - Va(k1);
          syms (\lceil 'V' \ \mathbf{num2str}(\kappa 2) \rceil);
          V_{-}(k1, k2) = \text{eval}([ 'V', num2str(k2) ] );
     end
end
G = \text{real} (Ybus);
B = image(Ybus);
%Ecuac iones de mismatch
Dp=(Nodos(:, 3) - Nodos(:, 5)) - ((diag((G_-, *V_-) *cos(T)) . *Vm) + diag((B_-, *V_-)*\sin(T) ) .*\text{Vm} ;
Dq=(Nodos(:, 4) - Nodos(:, 6)) - ((diag((G_-, *V_-) * sin(T)) . *Vm) - diag((B_-, *V_-)*cos(T) ) .*Vm ;
\mathscr{W}ectores de estado y de control
X=[Va;Vm]; %Variables de estado desconocidas
Y=[Dp;Dq]; \mathscr{E}istema de ecuaciones no lineales
U=[Pu;Qu]; Wector de variables de control u
\mathscr{K}alculo del Jacobiano
for k1=1: length (Y)for k2=1:length (X)J(k1, k2) = diff(Y(k1), X(k2));end
```

```
end
for h=1:NB
     evalc ([ 'V' \num2str(h) ' = Vm.o(h) ' ] );
     evalc (\lceil 'Teta ' num2str(h) ' =Va<sub>-0</sub>(h)']);
end
J=eval(-1*J); %e evalua el jacobiano
J(1,:)=zeros(1, length(Y));J (:, 1)=zeros (length (Y), 1);
We forma el jacobiano de mediciones
ni=Lineas (:, 1);
nf = Lineas(:,2);for k=1: length (ni)Pkm(k,:)=Vm(ni(k)). ^{\circ}2*(G_{-}(ni(k), ni(k)))-(Vm(ni(k))*W_{-}(nf(k)))*(G_{-}(ni(k)))\text{ni}(k), \text{nf}(k)) \ast \text{cos}( \text{Va}( \text{ni}(k) ) - \text{Va}( \text{nf}(k) ) ) + (B ( \text{ni}(k) , \text{nf}(k) ) ) \ast \text{sin}( \text{Va}(k) )ni ( k ) ) – Va(n f ( k ) )) ) ) ;
     Qkm(k, : ) = Vm(ni(k)). 2*(B_{-}(ni(k), ni(k))) - (Vm(ni(k)))*Vm(nf(k)) * ((G_{-}(i(k), i(k)))))ni(k), nf(k))) *sin(Va(ni(k)))-Va(nf(k)))-(B(ni(k),nf(k)))*cos(Va(k))ni ( k ) ) – Va(n f ( k ) )) ) ) ;
end
Y1=[Pkm;Qkm];
for k1=1: length (Y1)for k2=1: length (X)Jac(k1, k2)=diff(Y1(k1), X(k2));end
end
Jac=eval(-1*Jac);H11=J(1:\text{length}(Vm),1:\text{length}(Vm));H12=J (1:length (Vm), length (Vm) +1:2*length (Vm));
H21=Jac(1:NL, 1: length (Vm));H22=Jac (1:NL, length (Vm) +1:2*length (Vm));
```

```
H31=J (length (Vm) +1:2∗ length (Vm), 1: length (Vm));
H32=J (length (Vm) +1:2*length (Vm), length (Vm) +1:2*length (Vm));
H41=Jac (NL+1:2∗NL, 1 : length (Vm) ) ;
H42=Jac(NL+1:2*NL, length (Vm)+1:2*length (Vm));
H51=zeros (length (Vm));
H52=eye (length (Vm));
H=[H11 H12; H21 H22; H31 H32; H41 H42; H51 H52];
Formar el modelo para filtro de Kalman
A=eye(\text{length}(X));
B=inv(J); %nversa del jacobiano
C=H;
ADatos de filtro de kalman
% Covarianzas de Ruidos
V= 0.003; % ruido de proceso
W= 0.005; % ruido de medicion
R=W^2*eye(\text{length}(H));
Q=V^2*eye(\text{length}(X));
\% Condiciones iniciales del sistema
t = 0:5; u=U; x=eval(X);% Condiciones iniciales para el filtro de kalman
xh=X; % xh(0)xp=xh; % xp(0)y=C*xh; %mediciones
medi ciones = [Pu; Pf; Qu; Qf; Vm.o];S=eye (length (X)); % S\theta\mathscr{F}iltrado
for kt = 1:length (t) -1% s is t ema
x (:, kt+1)=A*x (:, kt)+B*(u(kt)-u(kt-1);
y (:, kt+1)=C*x (:, kt+1)+R;
% f i l t r o de Kalman
xp(:,kt+1)=A*xh(:,kt)+B*(u(kt)-u(kt-1)); % estimation a priori
```

```
Sp=A*S*A'+B*Q*B';
K=Sp∗C' ∗ inv (C∗Sp∗C'+R) ; %Ganancia de Kalman
xh(:,kt+1)=xp(:,kt+1)+K*(y(:,kt+1)-C*xp(:,kt+1)); % estimator ap \, o \, s \, t \, e \, r \, i \, o \, r \, iSh=Sp−K∗C∗Sp ;
\%A ct\,u\,a\,l\,iz\,a\,r\quad v\,a\,r\,i\,a\,b\,l\,e\,sX=xh (:, kt+1);
end
```
## **Bibliografía**

- [1] A. Abur y A. Gómez Expósito. *Power System State Estimation: Theory and* implementions. Marcel Dekker, Inc., 2004.
- [2] E. Acha, C. R. Fuerte-Esquivel, H. Ambriz-Pérez, y C. Angeles-Camacho. FACTS: Modelling and Simulation in Power Networks. 2004.
- [3] E. A. Blood. From static to Dynamic Electric Power Network State Estimation: The role of bus components dynamics. Tesis Doctoral, Carnegie Mellon University, 2011.
- [4] E.A. Blood, M.D. Ilic, y B.H. Krogh. A kalman filter approach to quasistatic state estimation in electric power systems. En Power Symposium, 2006. NAPS 2006. 38th North American, págs. 417–422. 2006. doi:10.1109/NAPS. 2006.359606.
- [5] E.A. Blood, B.H. Krogh, y M.D. Ilic. Electric power system static state estimation through kalman filtering and load forecasting. En Power and Energy Society General Meeting - Conversion and Delivery of Electrical Energy in the 21st Century, 2008 IEEE, págs. 1–6. 2008. ISSN 1932-5517. doi: 10.1109/PES.2008.4596742.
- [6] N.G. Bretas y J.B.A. London. Network observability: the critical measurement identification using the symbolic jacobian matrix. En Power System Technology, 1998. Proceedings. POWERCON '98. 1998 International Conference on, tomo 2, p´ags. 1222–1226 vol.2. 1998. doi:10.1109/ICPST.1998.729280.
- [7] Pengwei Du, Zhenyu Huang, R. Diao, B. Lee, y K.K. Anderson. Pmu placement for enhancing dynamic observability of a power grid. En Innovative

Technologies for an Efficient and Reliable Electricity Supply (CITRES), 2010 IEEE Conference on, págs. 15–21. 2010. doi:10.1109/CITRES.2010.5619843.

- [8] U. Flores Gama. Estimación de Estados en Sistemas Eléctricos de Potencia. Tesis de Maestría, UNAM 2014.
- [9] E. Ghahremani y I. Kamwa. Dynamic state estimation in power system by applying the extended kalman filter with unknown inputs to phasor measurements. IEEE Transactions on Power Systems, 2011.
- [10] A. Gjelsvik, Sverre Aam, y L. Holten. Hachtel's augmented matrix method a rapid method improving numerical stability in power system static state estimation. Power Apparatus and Systems, IEEE Transactions on, PAS-104(11):2987– 2993, 1985. ISSN 0018-9510. doi:10.1109/TPAS.1985.318939.
- [11] H.H. Goh, C.W. Tai, Q.S. Chua, S.W. Lee, B.C. Kok, K.C. Goh, y K.T.K. Teo. Dynamic estimation of power system stability in different kalman filter implementations. En Electrical and Electronic Engineering Conference (ElCon-RusNW), Proceedings of the  $2014$  IEEE NW Russia Young Researchers in, págs. 41–46. 2014. doi:10.1109/ElConRusNW.2014.6839197.
- [12] A. Gómez Expósito, A. J. Conejo, y C. Cañizares. Electric Energy Systems: Analysys and Operation. 2009.
- [13] Bei Gou. Observability analysis by measurement jacobian matrix for state estimation. En Circuits and Systems, 2005. ISCAS 2005. IEEE International Symposium on, págs. 3881–3884 Vol. 4. 2005. doi:10.1109/ISCAS.2005.1465478.
- [14] J. Grainger y W. Stevenson. Power System Analysis. McGraw-Hill, 1994.
- [15] M. S. Grewal y A. P. Andrews. Kalman Filtering. Theory and practice using MATLAB. Jhon Wiley & Sons, INC., 2008.
- [16] M. Harashima, L.A. Ferrari, y P.V. Sankar. Spline approximation using kalman filter state estimation. Circuits and Systems II: Analog and Digital Signal Processing, IEEE Transactions on, 44(5):421–424, 1997. ISSN 1057-7130. doi: 10.1109/82.580860.
- [17] Q. Huang. Distributed state estimation with phasor measurements units for power systems. Tesis Doctoral, Mississippi State University, 2010.
- [18] S. Julier y J. Uhlman. A new extension of the kalman filter to nonlinear systems. The robotic Research Group, 1997.
- [19] R. E. Kalman. A new approach to linear filtering and prediction problems. ASME, 1960.
- [20] Prabha Kundur. Power System Stability and Control. McGraw-Hill, 1993.
- [21] Jeu-Min Lin y Heng-Yau Pan. A static state estimation approach including bad data detection and identification in power systems. En Power Engineering Society General Meeting, 2007. IEEE, págs. 1–7. 2007. ISSN 1932-5517. doi: 10.1109/PES.2007.385500.
- $[22]$  M. R. López-Giménez. *Estimación por mínimos cuadrados de la matriz de* covarianza de un vector aleatorio. Universidad Autónoma de Madrid, 1999.
- [23] Anjia Mao. A study on power system state estimation under extremely bad conditions. En Sustainable Power Generation and Supply, 2009. SUPERGEN  $'09.$  International Conference on, págs. 1–6. 2009. doi:10.1109/SUPERGEN. 2009.5348379.
- [24] H.M. Merrill y F.C. Schweppe. Bad data suppression in power system static state estimation. Power Apparatus and Systems, IEEE Transactions on, PAS-90(6):2718–2725, 1971. ISSN 0018-9510. doi:10.1109/TPAS.1971.292925.
- [25] A. Monticelli. State Estimation in Electric Power Systems: A generalized Approach. Kluwer Academic, 1999.
- [26] N.S. Nise. Control System Engineering.
- $[27]$  E. M. Nolasco Contreras. *Estimación de estados de sistemas eléctricos de po*tencia considerando mediciones fasoriales. Tesis de Maestría, UNAM 2012.
- $[28]$  G. P. Obando. *Técnicas recursivas para Estimación dinámica: una introducción* matemática al Filtro de Kalman. Tesis de Maestría, 2005.
- [29] Sergio Pequito, Qixing Liu, Soummya Kar, y Marija D. Ilic. Pmu placement to ensure observable frequency and voltage dynamics: A structured system approach. En System Sciences (HICSS), 2013 46th Hawaii International Conference on, págs. 2327–2336. 2013. ISSN 1530-1605. doi:10.1109/HICSS.2013.450.
- [30] A.G. Phadke. Synchronized phasor measurements in power systems. Computer Applications in Power, IEEE, 6(2):10–15, 1993. ISSN 0895-0156. doi:10.1109/ 67.207465.
- [31] J. Qi, K. Sun, y W. Kang. Optimal pmu placement for power system dynamic state estimation by using empirical observability gramian. Power Systems, IEEE Transactions on, PP(99):1–14, 2014. ISSN 0885-8950. doi:10.1109/TPWRS. 2014.2356797.
- [32] S. Sarri, M. Polone, y R. Cherkaoui. State estimation of active distribution nnetwork: Comparison between wls and iterated kalman-filter algorithm integrating pmus. IEE, 2012.
- [33] F.C. Schweppe. Power system static-state estimation, part iii: Implementation. Power Apparatus and Systems, IEEE Transactions on, PAS-89(1):130–135, 1970. ISSN 0018-9510. doi:10.1109/TPAS.1970.292680.
- [34] F.C. Schweppe y R.D. Masiello. A tracking static state estimator. Power Apparatus and Systems, IEEE Transactions on, PAS-90(3):1025–1033, 1971. ISSN 0018-9510. doi:10.1109/TPAS.1971.292844.
- [35] F.C. Schweppe y D.B. Rom. Power system static-state estimation, part ii: Approximate model. Power Apparatus and Systems, IEEE Transactions on, PAS-89(1):125–130, 1970. ISSN 0018-9510. doi:10.1109/TPAS.1970.292679.
- [36] F.C. Schweppe y J. Wildes. Power system static-state estimation, part i: Exact model. Power Apparatus and Systems, IEEE Transactions on, PAS-89(1):120– 125, 1970. ISSN 0018-9510. doi:10.1109/TPAS.1970.292678.
- [37] H. Tebianian y B. Jeyasurya. Dynamic state estimation in power systems using kalman filters. En Electrical Power Energy Conference (EPEC), 2013 IEEE, p´ags. 1–5. 2013. doi:10.1109/EPEC.2013.6802979.
- [38] M. A. Torres Bibriesca. *Identificación de parámetros del motor de inducción* utilizando el filtro de Kalman extendido. Tesis de Maestría, UNAM, 1999.
- [39] Giang Tran, A. Kiani, A. Annaswamy, Y. Sharon, A.L. Motto, y A. Chakraborty. Necessary and sufficient conditions for observability in power systems. En Innovative Smart Grid Technologies (ISGT), 2012 IEEE PES, págs. 1–8. 2012. doi:10.1109/ISGT.2012.6175781.
- [40] G Valverde y V. Terjiza. Unscented kalman filter for power system dynamic state estimation. IET Generation, Transmission & Distribution, 2010.
- [41] R. Van Der Merwe y E.A. Wan. The square-root unscented kalman filter for state and parameter-estimation. En Acoustics, Speech, and Signal Processing, 2001. Proceedings. (ICASSP '01). 2001 IEEE International Conference on, tomo 6, p´ags. 3461–3464 vol.6. 2001. ISSN 1520-6149. doi:10.1109/ICASSP.2001.940586.
- [42] Shaobu Wang, Wenzhong Gao, y A.P.S. Meliopoulos. An alternative method for power system dynamic state estimation based on unscented transform. Power Systems, IEEE Transactions on, 27(2):942–950, 2012. ISSN 0885-8950. doi: 10.1109/TPWRS.2011.2175255.
- [43] Yun Yang, Wei Hu, y Yong Min. Projected unscented kalman filter for dynamic state estimation and bad data detection in power system. En Developments in Power System Protection (DPSP 2014), 12th IET International Conference on, p´ags. 1–6. 2014. doi:10.1049/cp.2014.0109.
- [44] L. Zanni, S. Sarri, M. Pignati, R. Cherkaoui, y M. Paolone. Probabilistic assessment of the process-noise covariance matrix of discrete kalman filter state estimation of active distribution networks. En Probabilistic Methods Applied to Power Systems (PMAPS), 2014 International Conference on, págs. 1–6. 2014. doi:10.1109/PMAPS.2014.6960646.
- $[45]$  P. J.J. Zarco y A. Gómez Expósito. *Estimación de estado y de parámetros en* redes eléctricas. Depto. de ingeniería eléctrica de Sevilla, 1999.
- [46] Jinghe Zhang, G. Welch, G. Bishop, y Zhenyu Huang. A two-stage kalman filter approach for robust and real-time power system state estimation. Sustainable

Energy, IEEE Transactions on, 5(2):629–636, 2014. ISSN 1949-3029. doi:10. 1109/TSTE.2013.2280246.

[47] R. Zivanovic y C. Cairns. Implementation of pmu technology in state estimation: an overview. En AFRICON, 1996., IEEE AFRICON 4th, tomo 2, págs. 1006– 1011 vol.2. 1996. doi:10.1109/AFRCON.1996.563034.